**Innovatives agiles projektbasiertes Lernen**

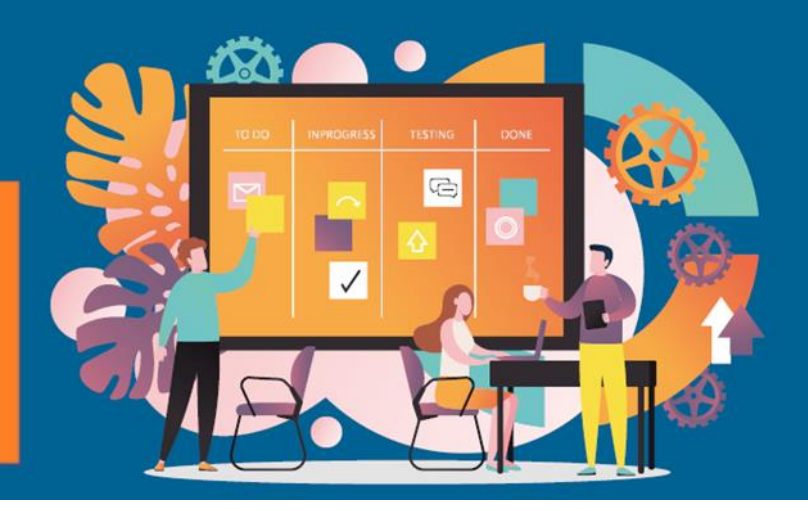

# **Agile2Learn Curriculum Anhang V**

# **Bewertung Praktischer Einsatz pro Modul TB3b-Dokumente**

Project: 2021-1-CZ01-KA220-VET-000025558 Erasmus+ Programm

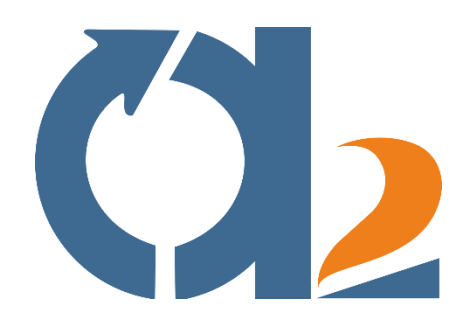

www.agile2learn.eu

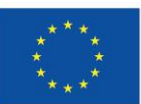

**Co-funded by** the European Union

1 können für diese verantwortlich gemacht werden.Finanziert von der Europäischen Union. Die geäußerten Ansichten und Meinungen sind jedoch ausschließlich die des Autors/der Autoren und spiegeln nicht unbedingt die der Europäischen Union oder der Europäischen Exekutivagentur für Bildung und Kultur (EACEA) wider. Weder die Europäische Union noch die EACEA

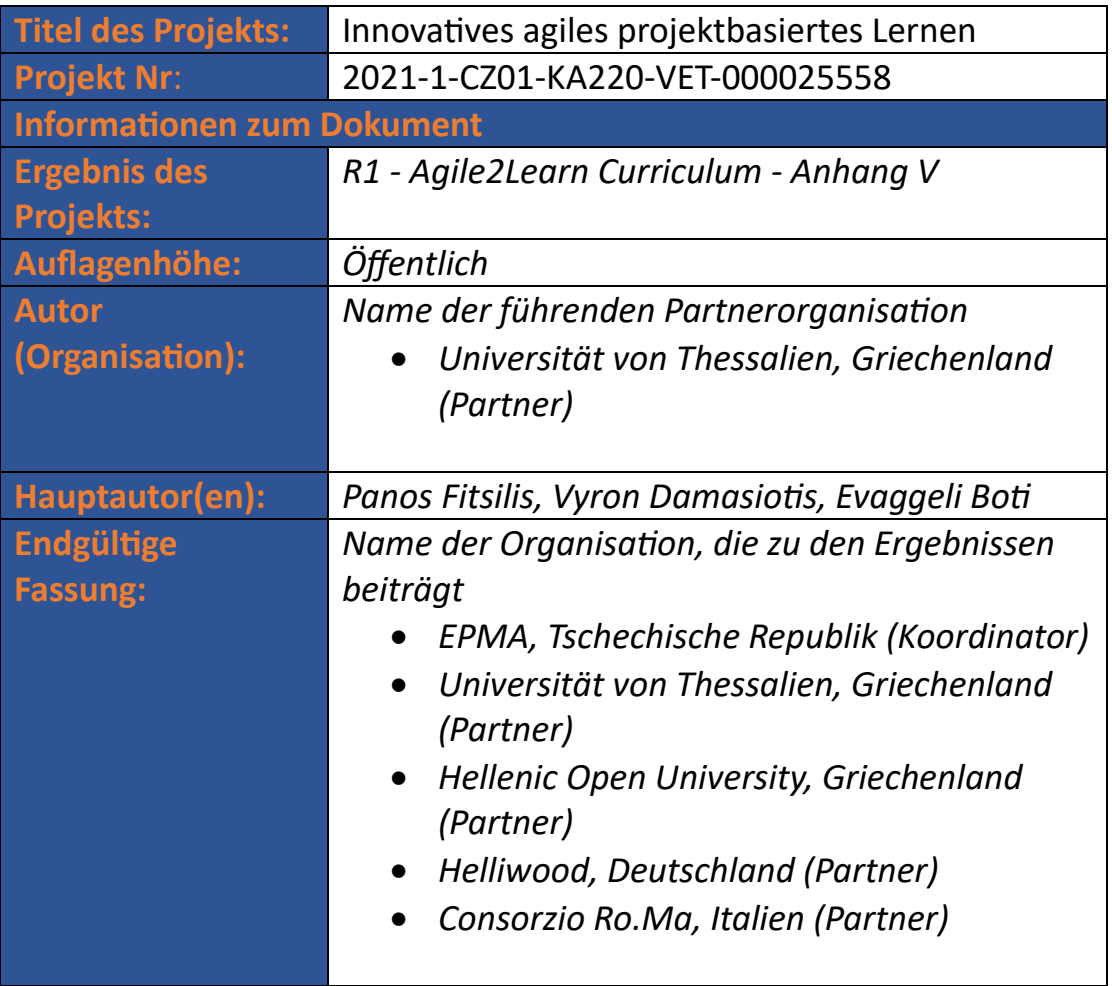

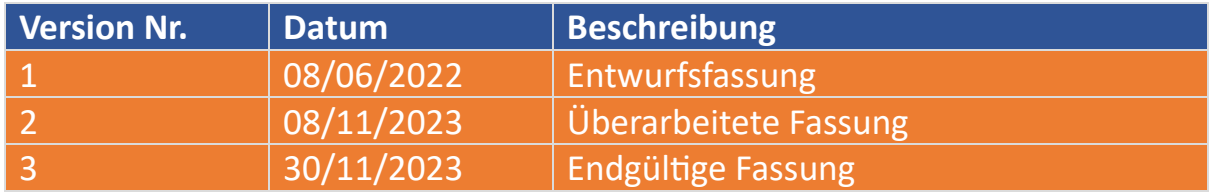

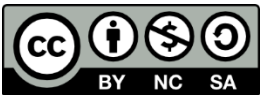

Das Agile2Learn Curriculum und seine Anhänge sind unter einer Creative Commons Attribution-NonCommercial-Share Alike 4.0 International License lizenziert, sofern nicht anders angegeben. Für die korrekte Zitierung befolgen Sie bitte die Regeln im Agile2Learn Exploitation Guide, der unter [www.agile2learn.eu](http://www.agile2learn.eu/) verfügbar ist.

#### **Inhaltsübersicht**

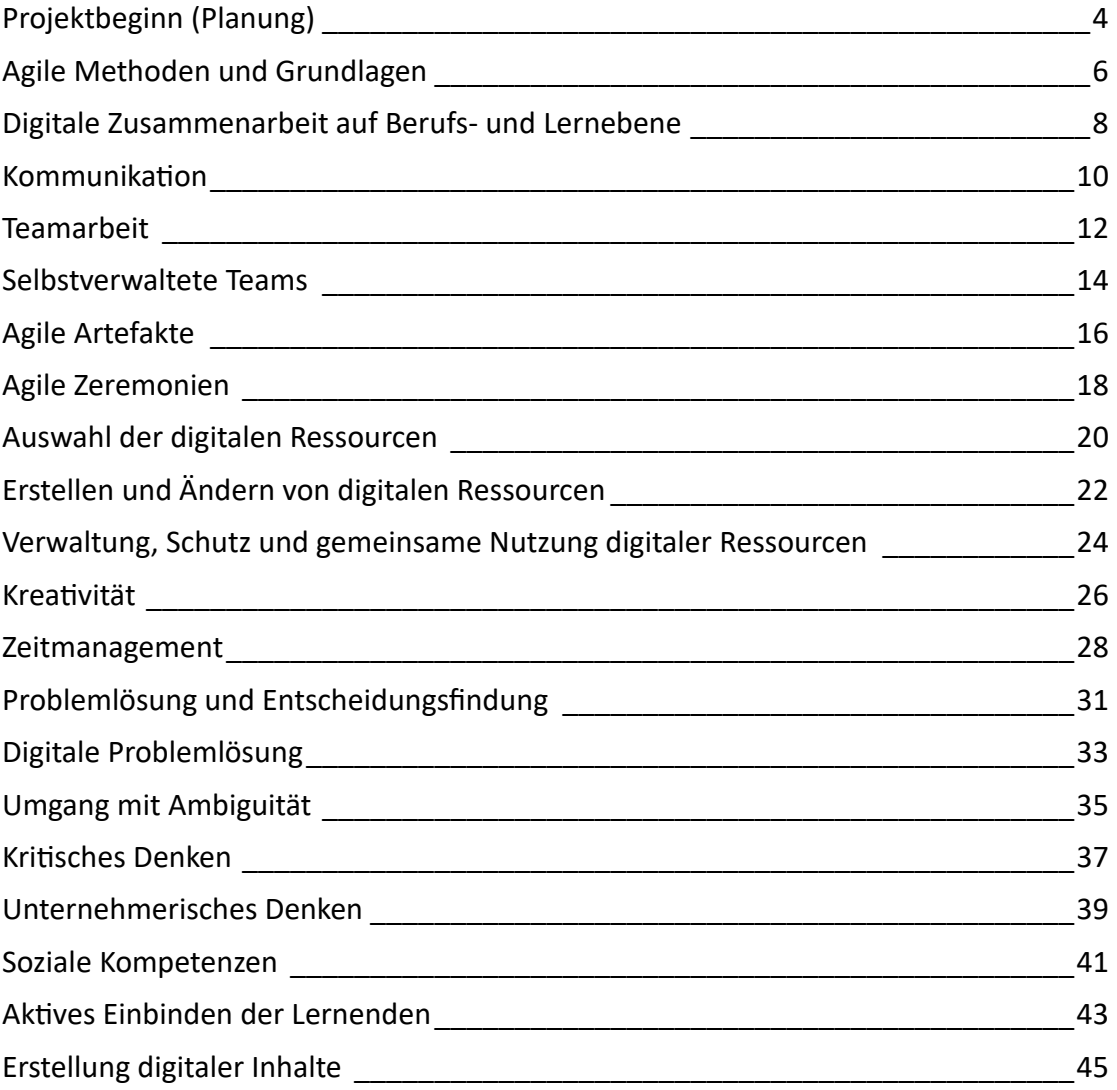

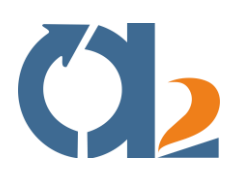

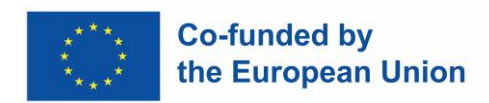

# <span id="page-3-0"></span>**Projektbeginn (Planung)**

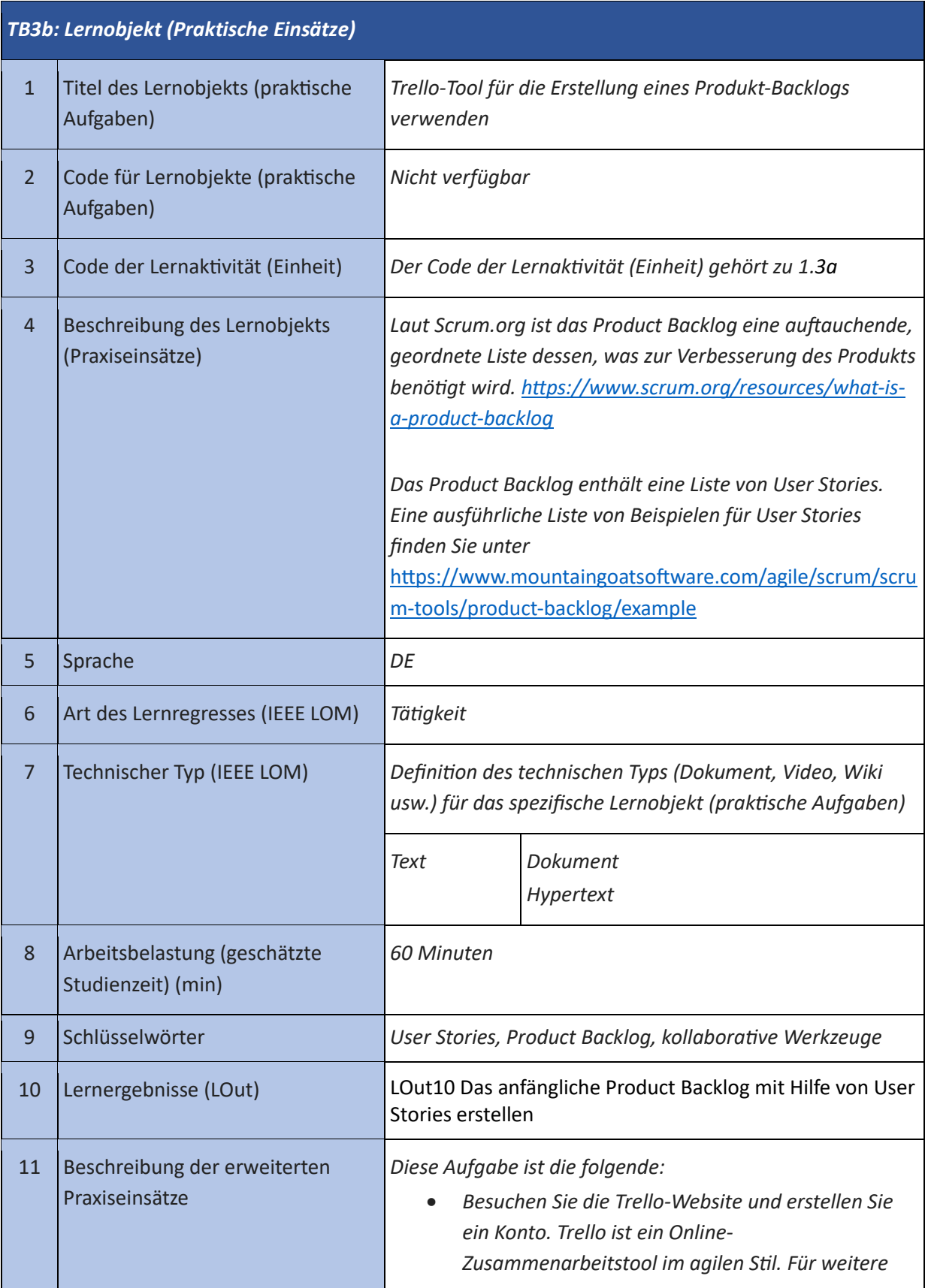

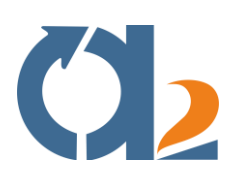

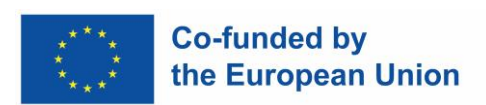

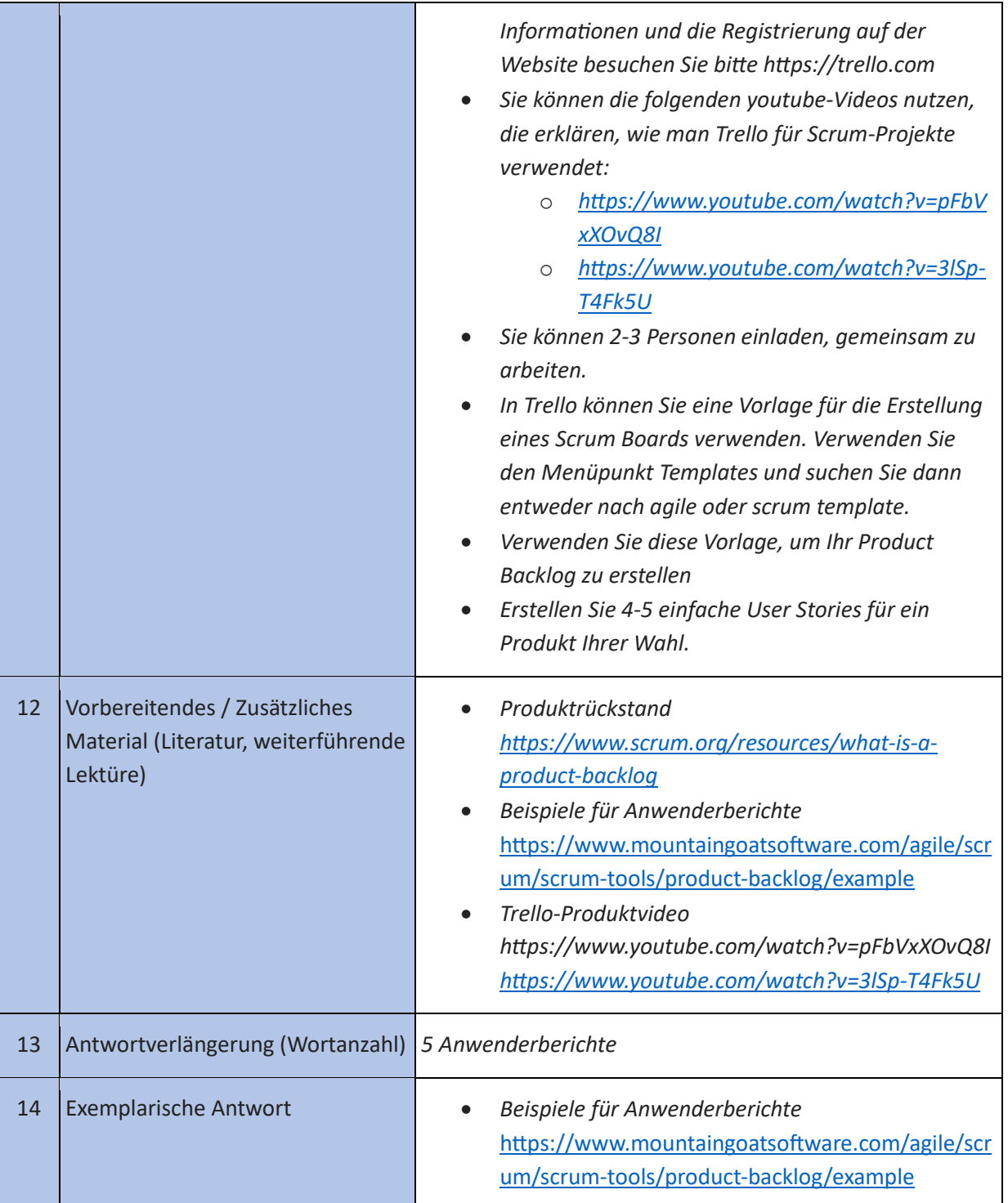

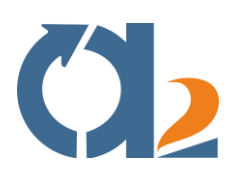

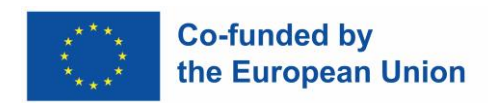

# <span id="page-5-0"></span>**Agile Methoden und Grundlagen**

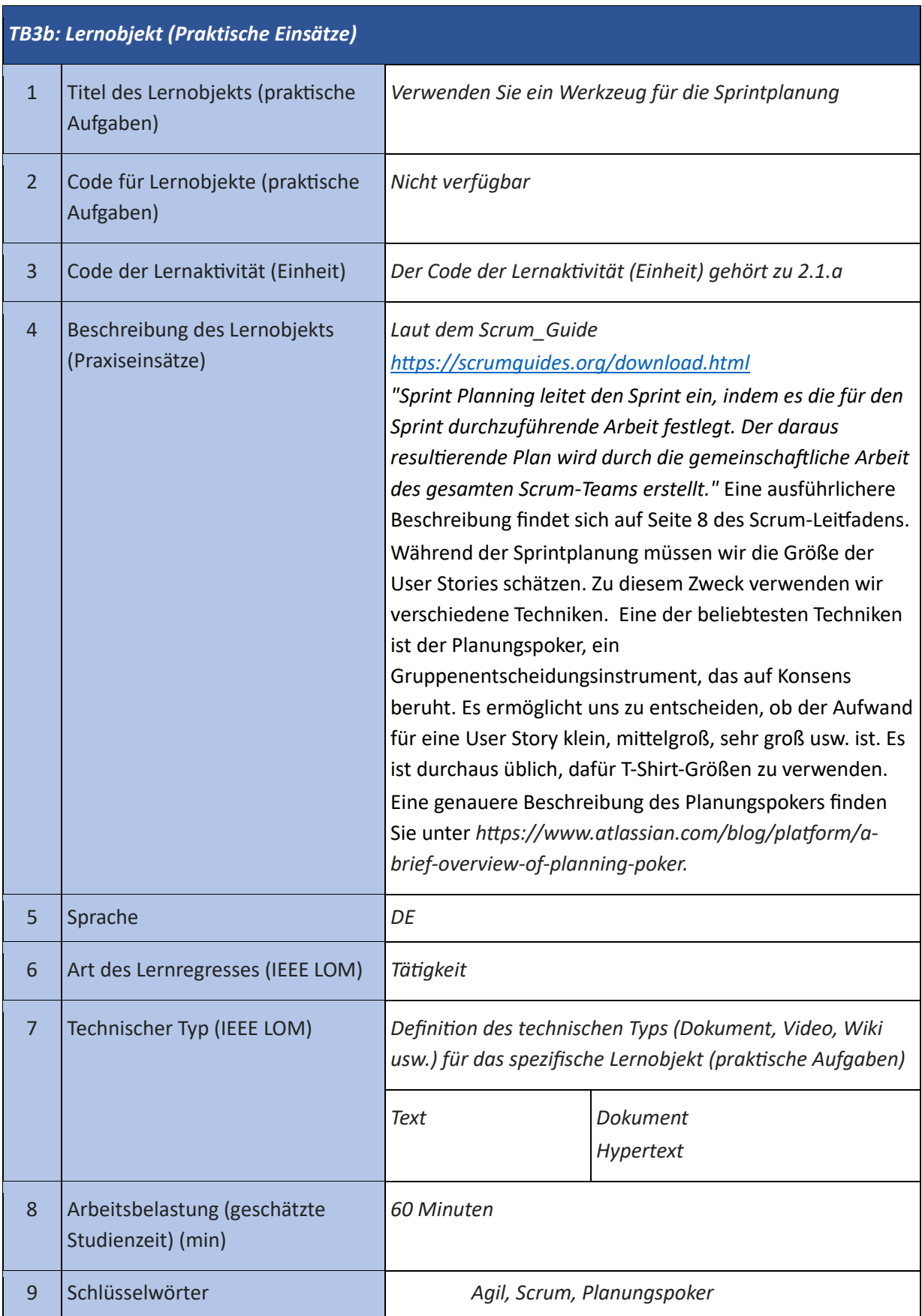

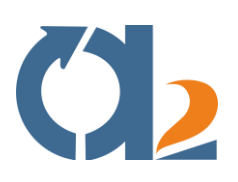

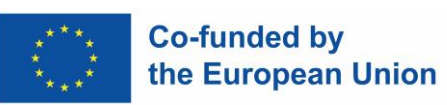

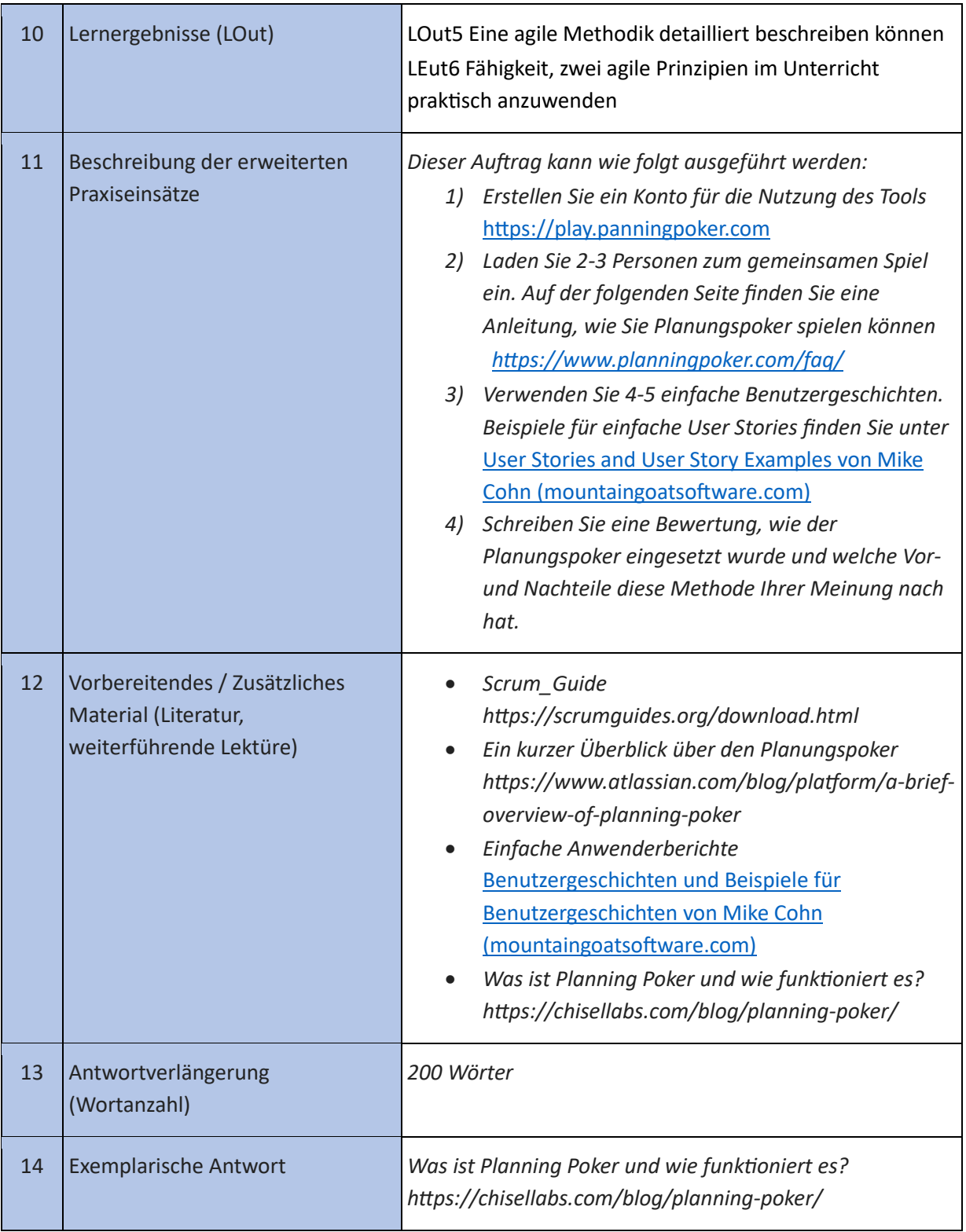

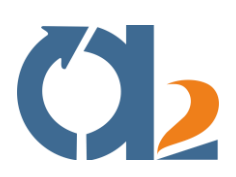

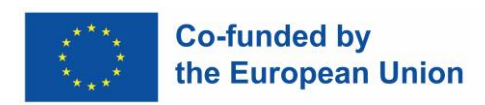

# <span id="page-7-0"></span>**Digitale Zusammenarbeit auf Berufs- und Lernebene**

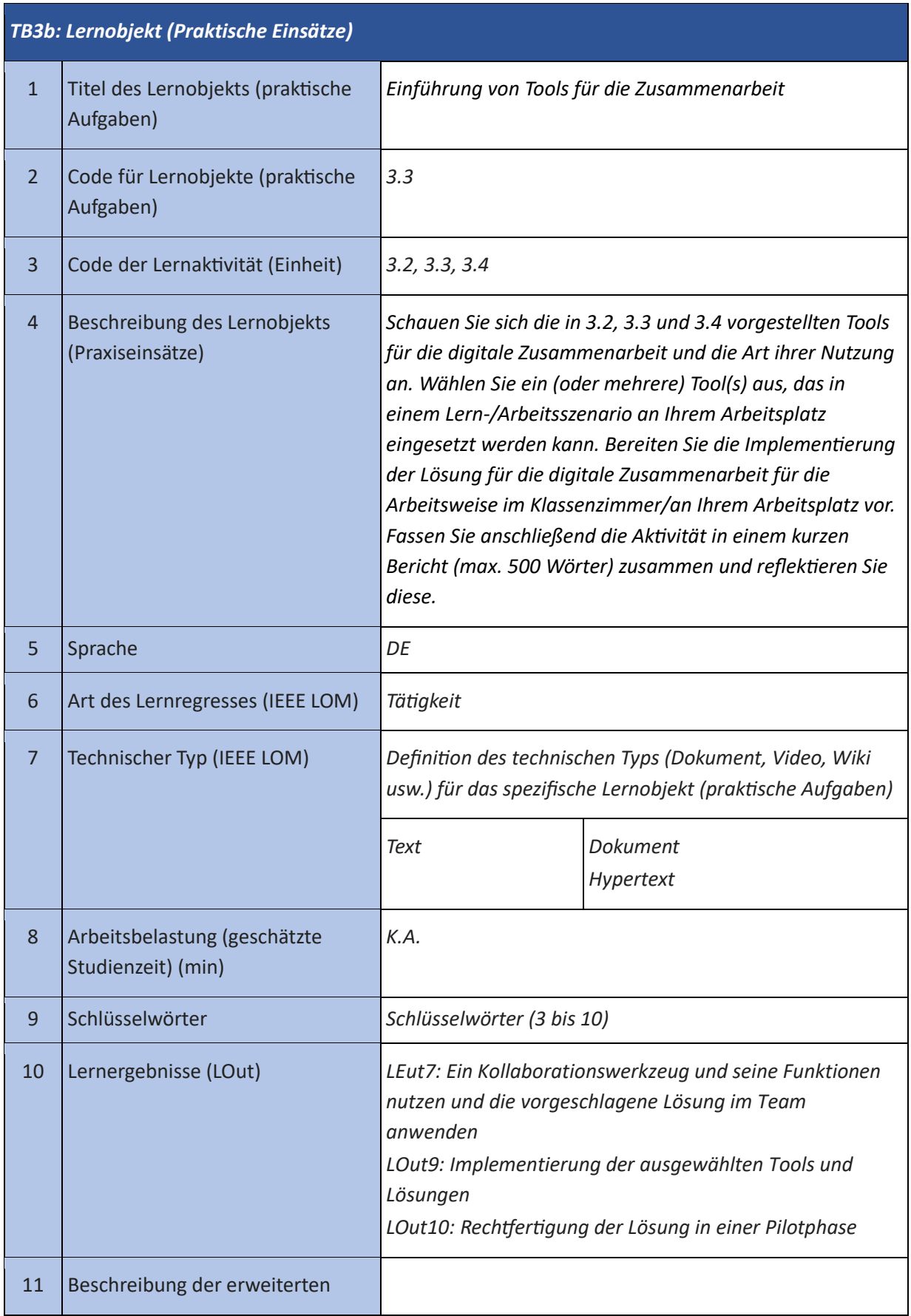

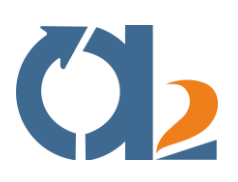

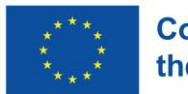

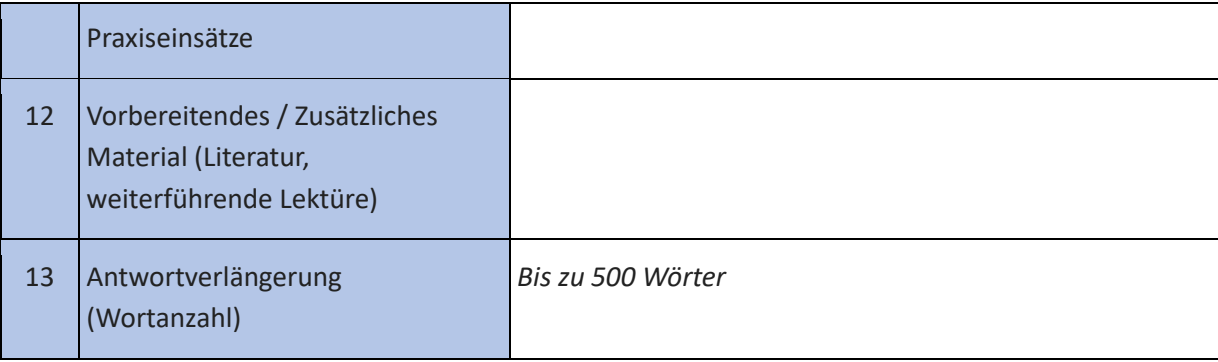

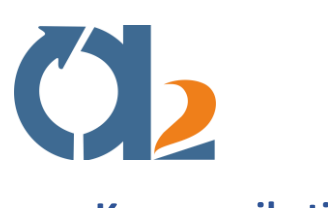

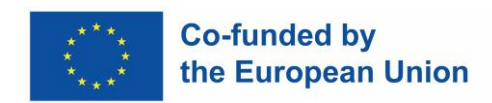

# <span id="page-9-0"></span>**Kommunikation**

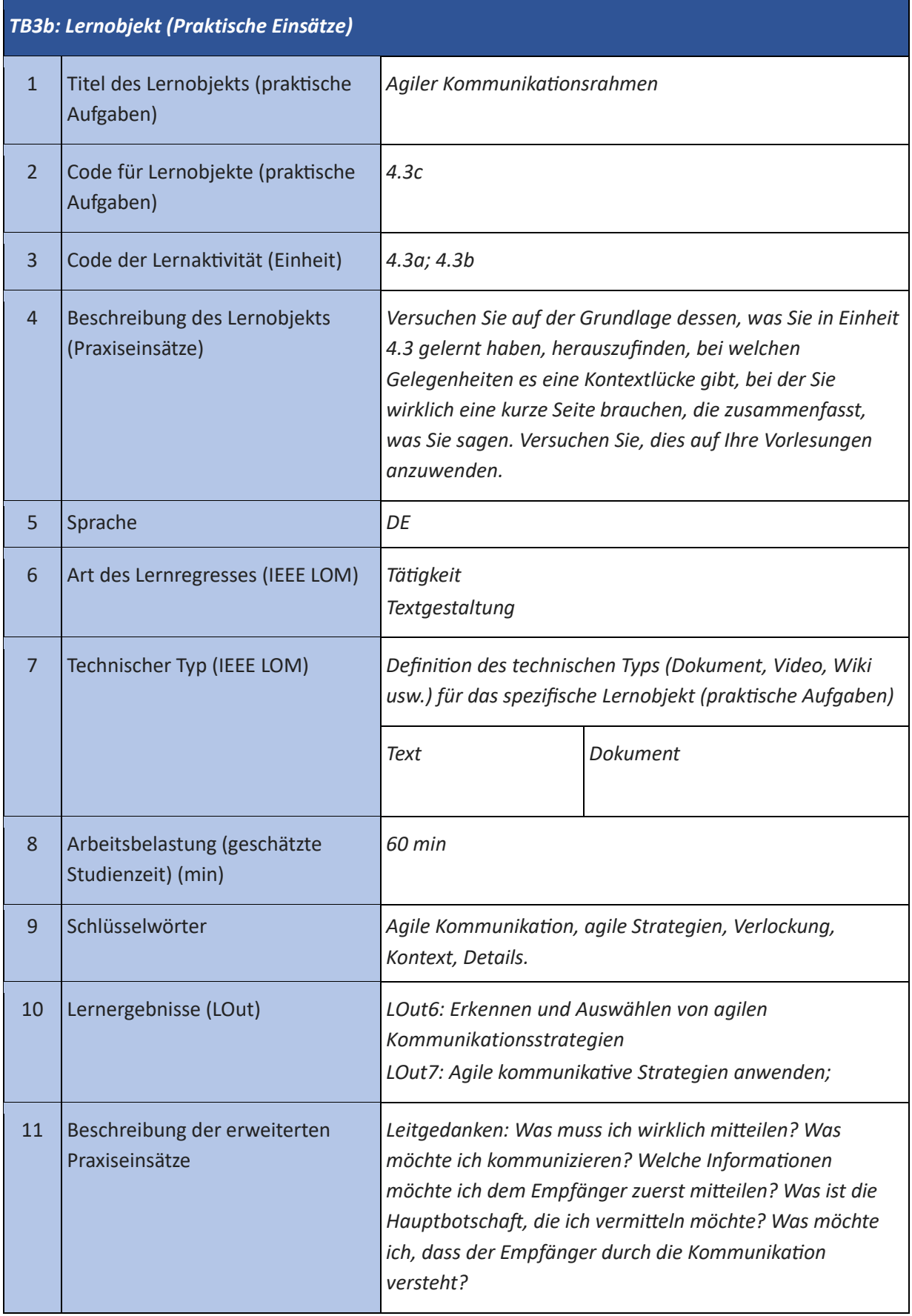

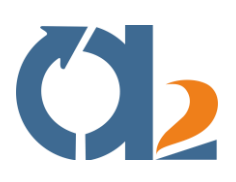

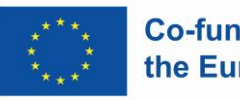

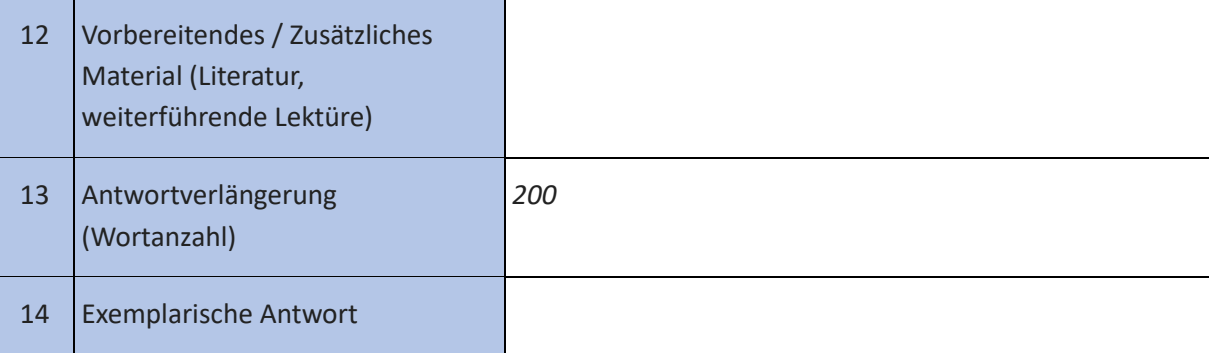

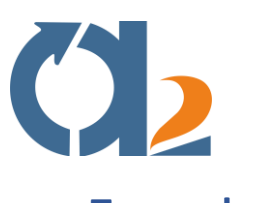

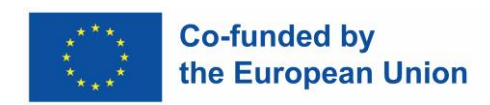

# <span id="page-11-0"></span>**Teamarbeit**

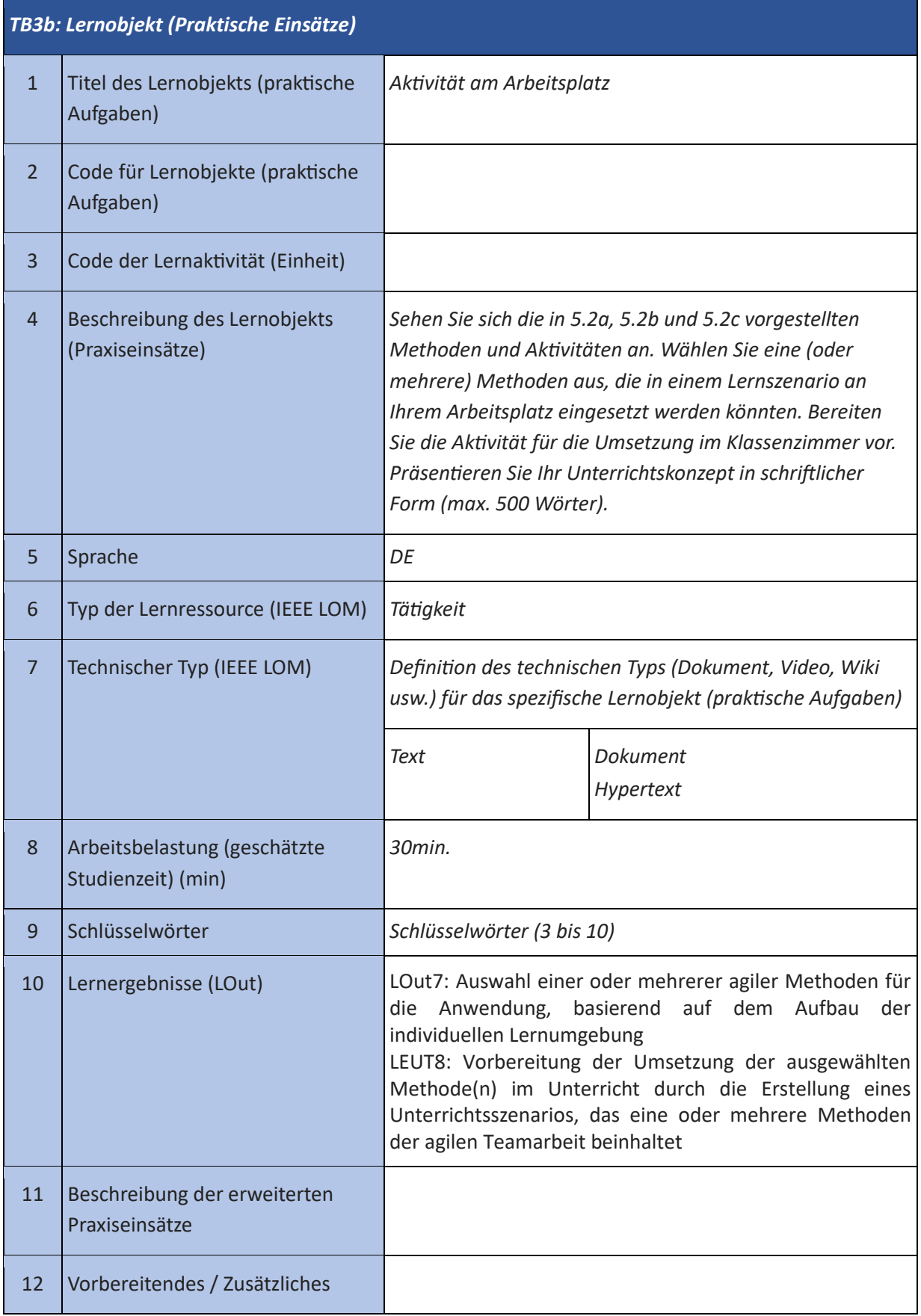

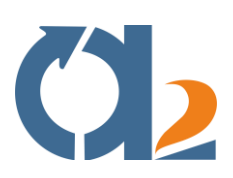

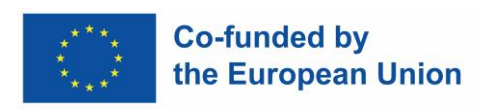

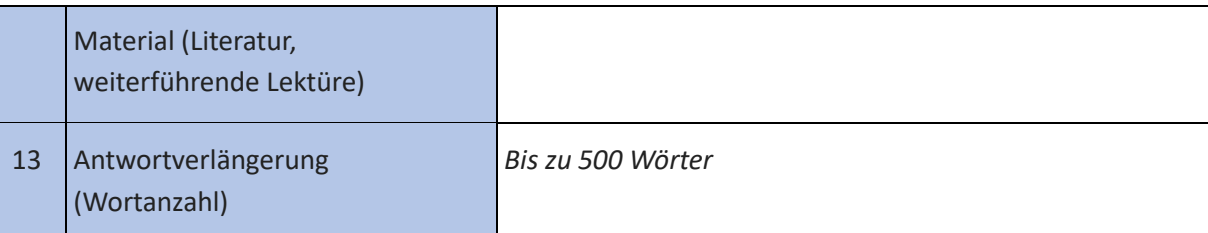

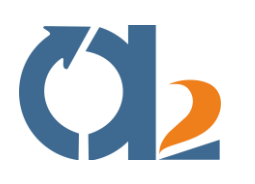

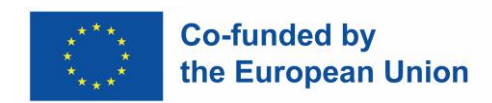

#### <span id="page-13-0"></span>**Selbstverwaltete Teams**

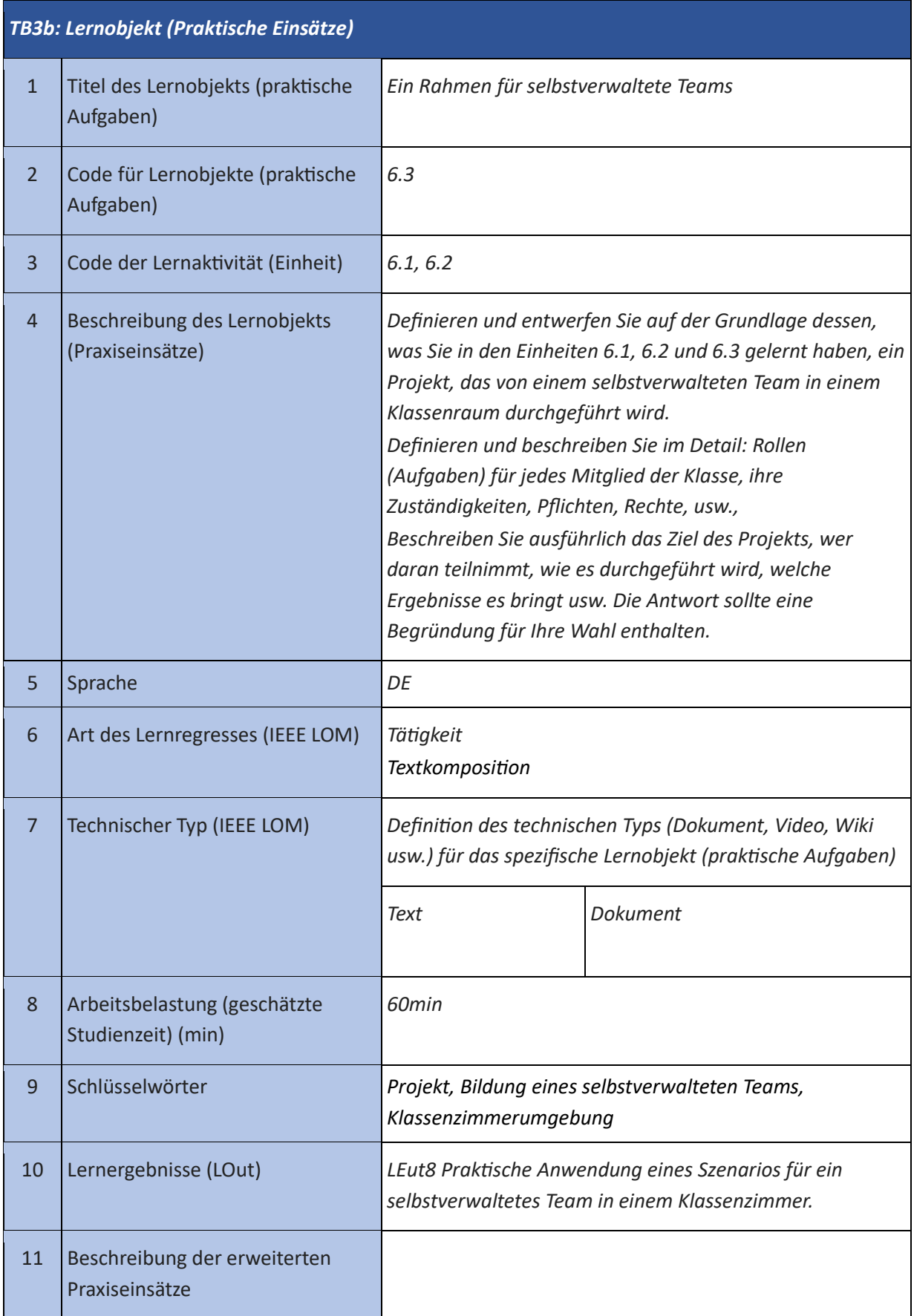

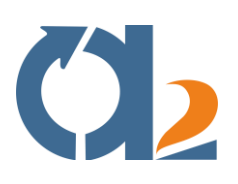

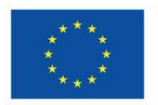

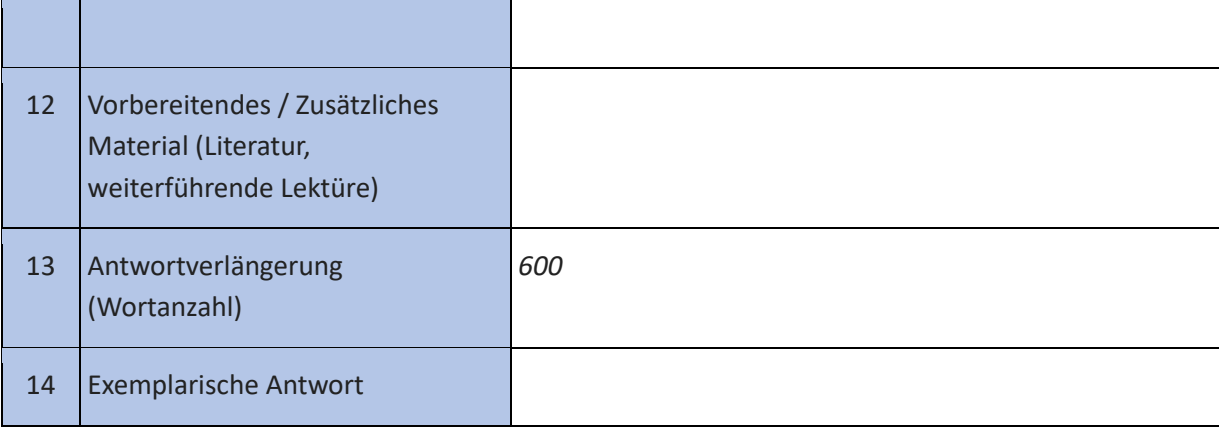

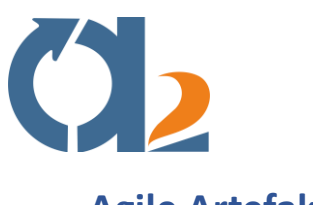

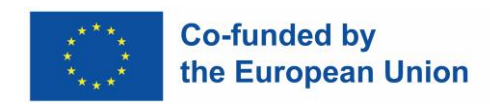

#### <span id="page-15-0"></span>**Agile Artefakte** *TB3b: Lernobjekt (Praktische Einsätze)* T  $\blacksquare$ 1 Titel des Lernobjekts (praktische

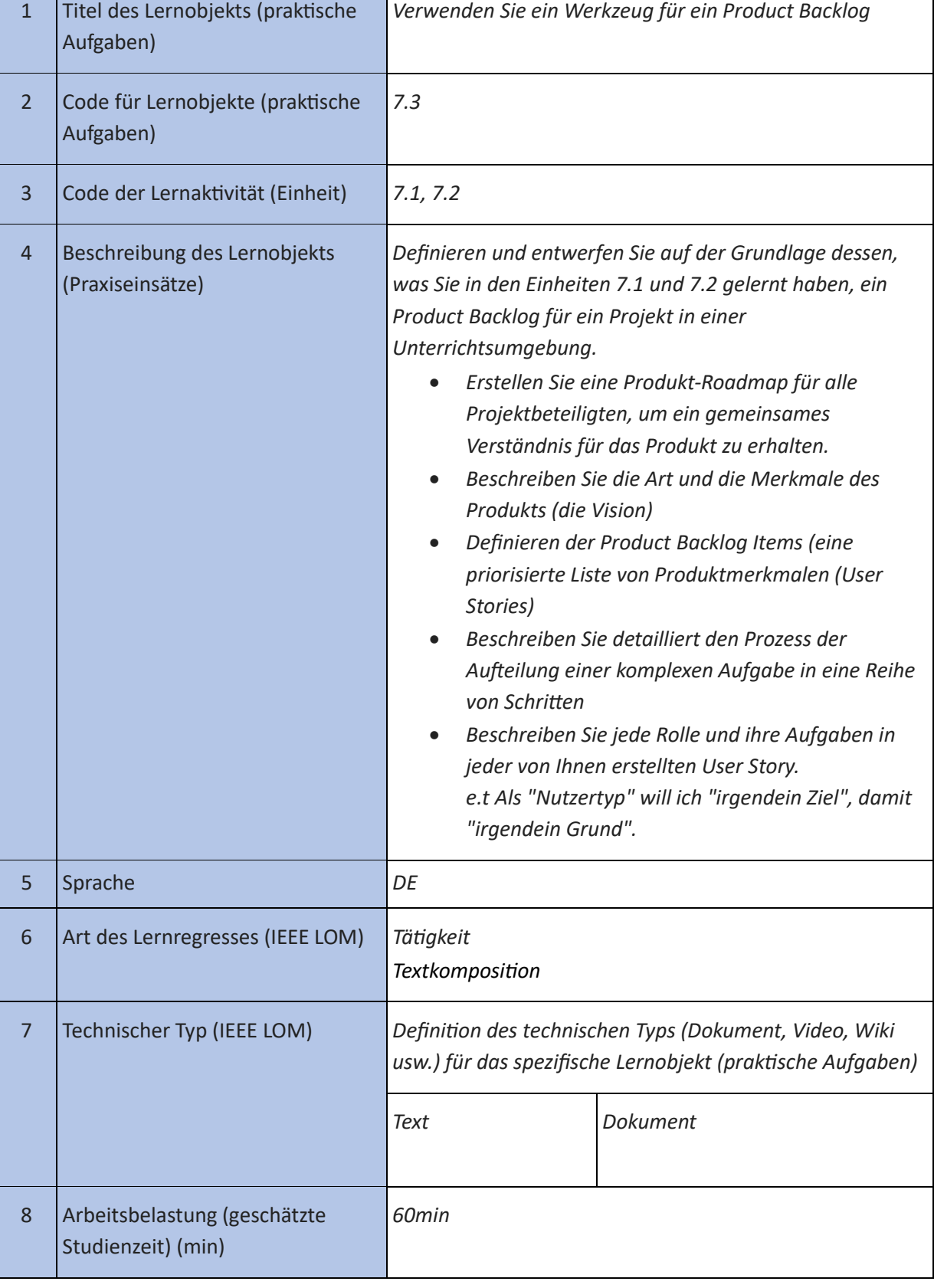

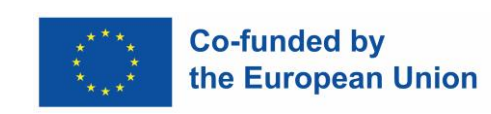

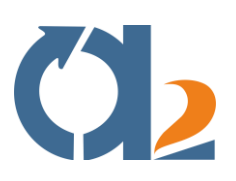

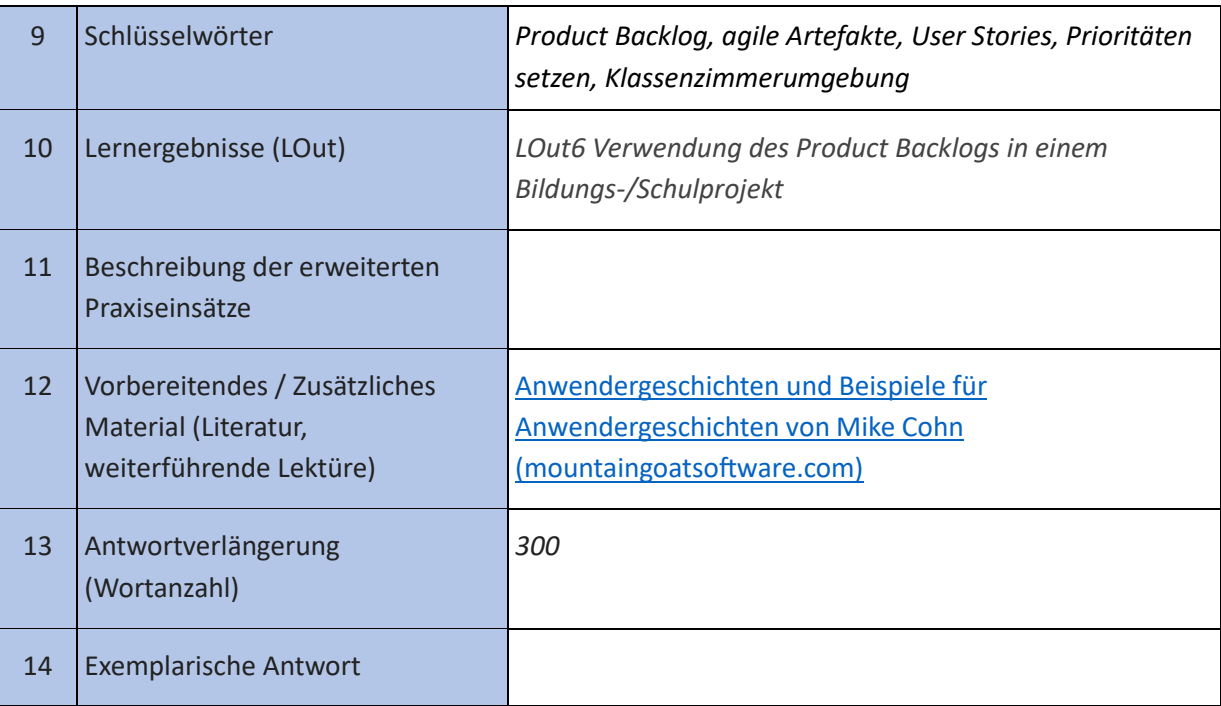

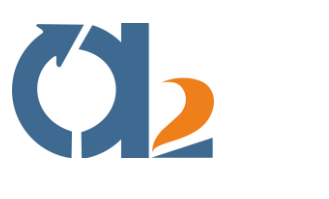

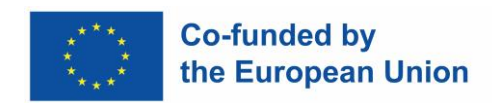

# <span id="page-17-0"></span>**Agile Zeremonien**

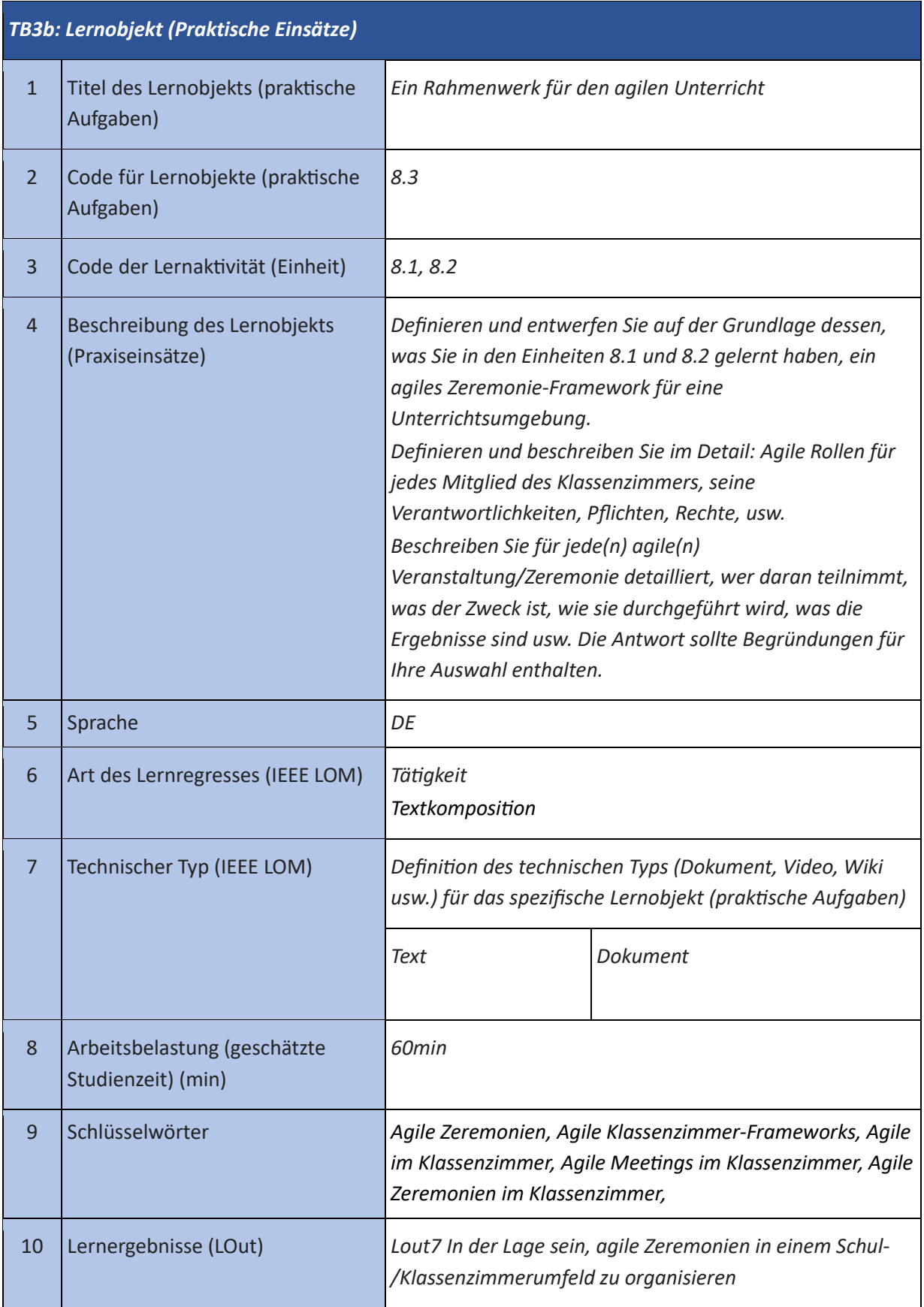

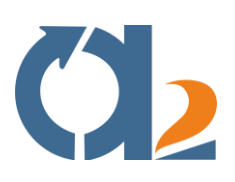

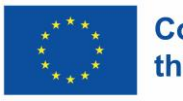

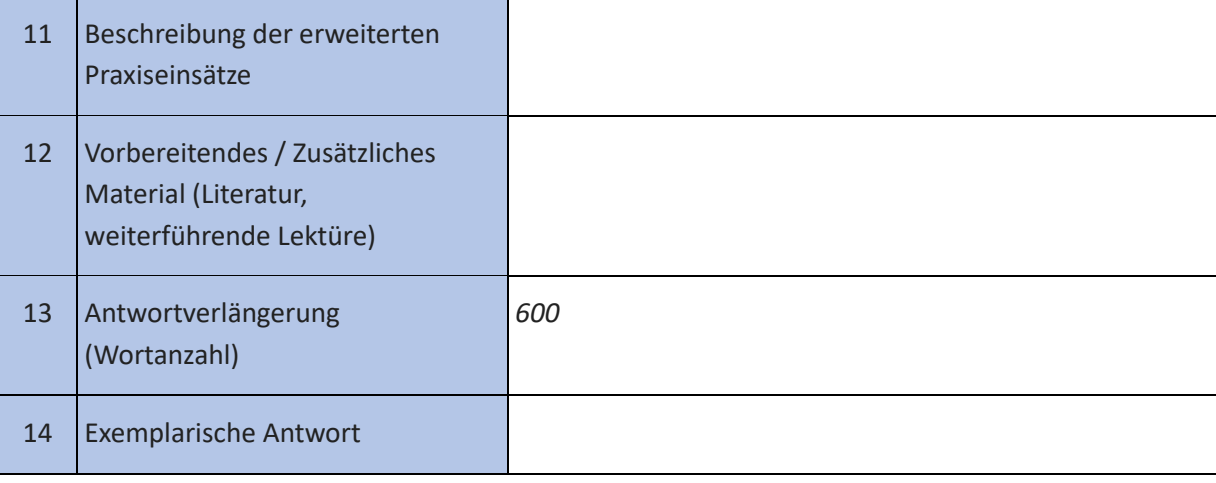

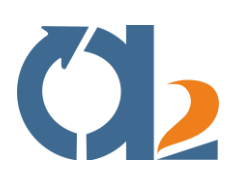

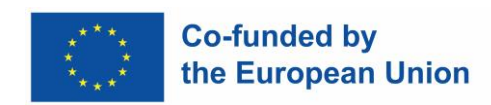

# <span id="page-19-0"></span>**Auswahl der digitalen Ressourcen**

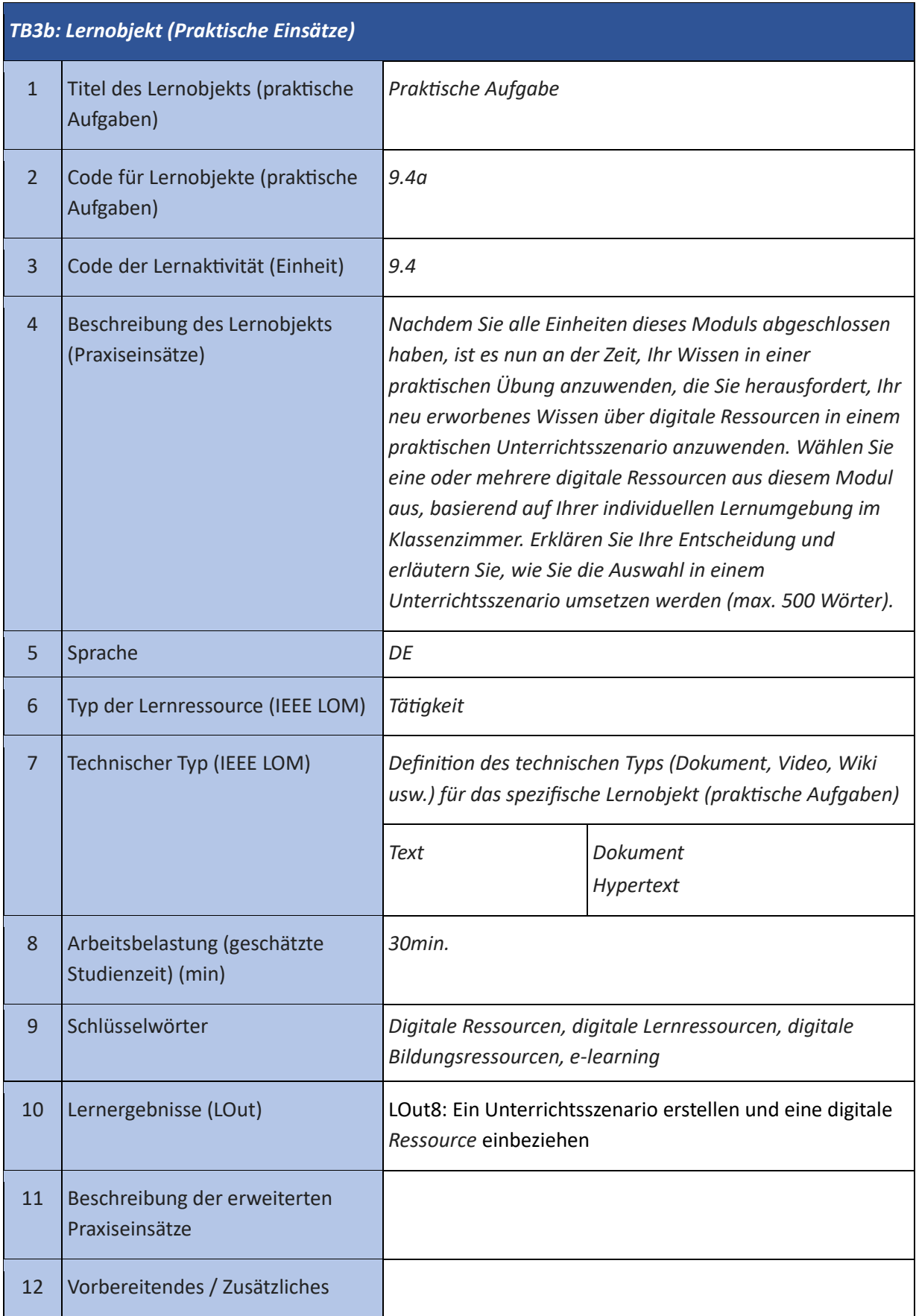

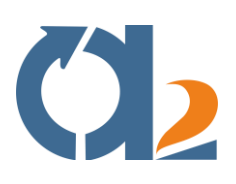

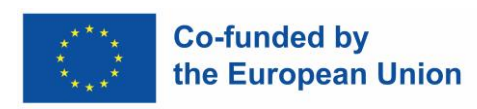

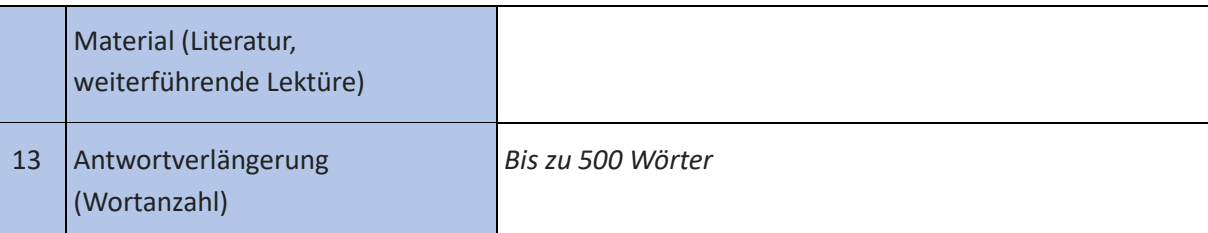

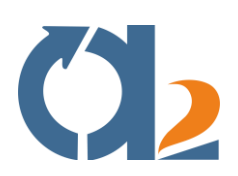

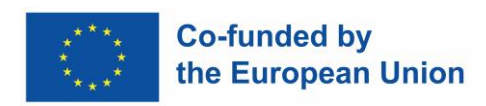

# <span id="page-21-0"></span>**Erstellen und Ändern von digitalen Ressourcen**

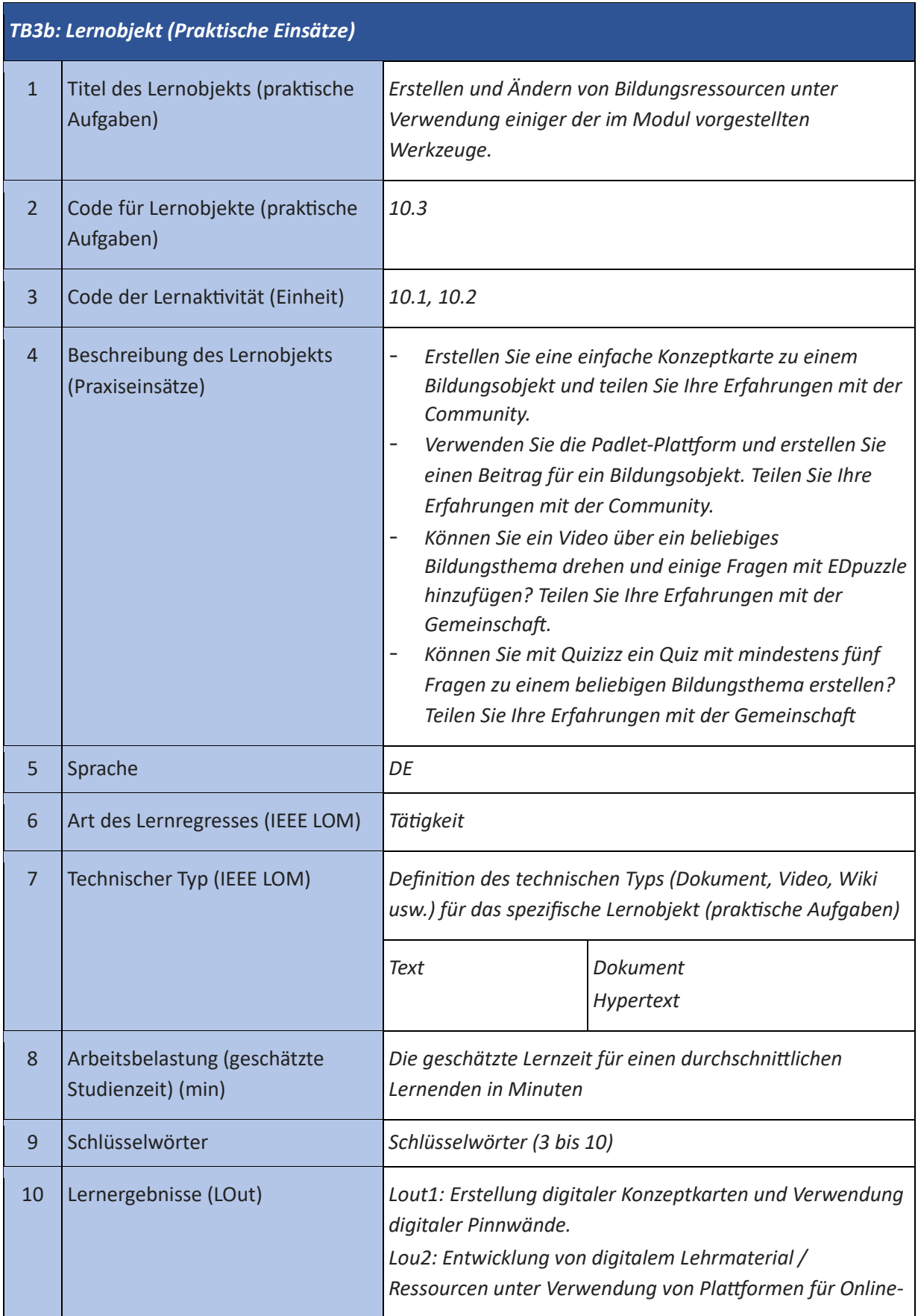

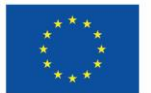

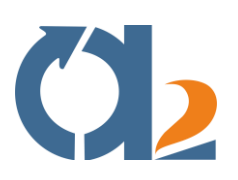

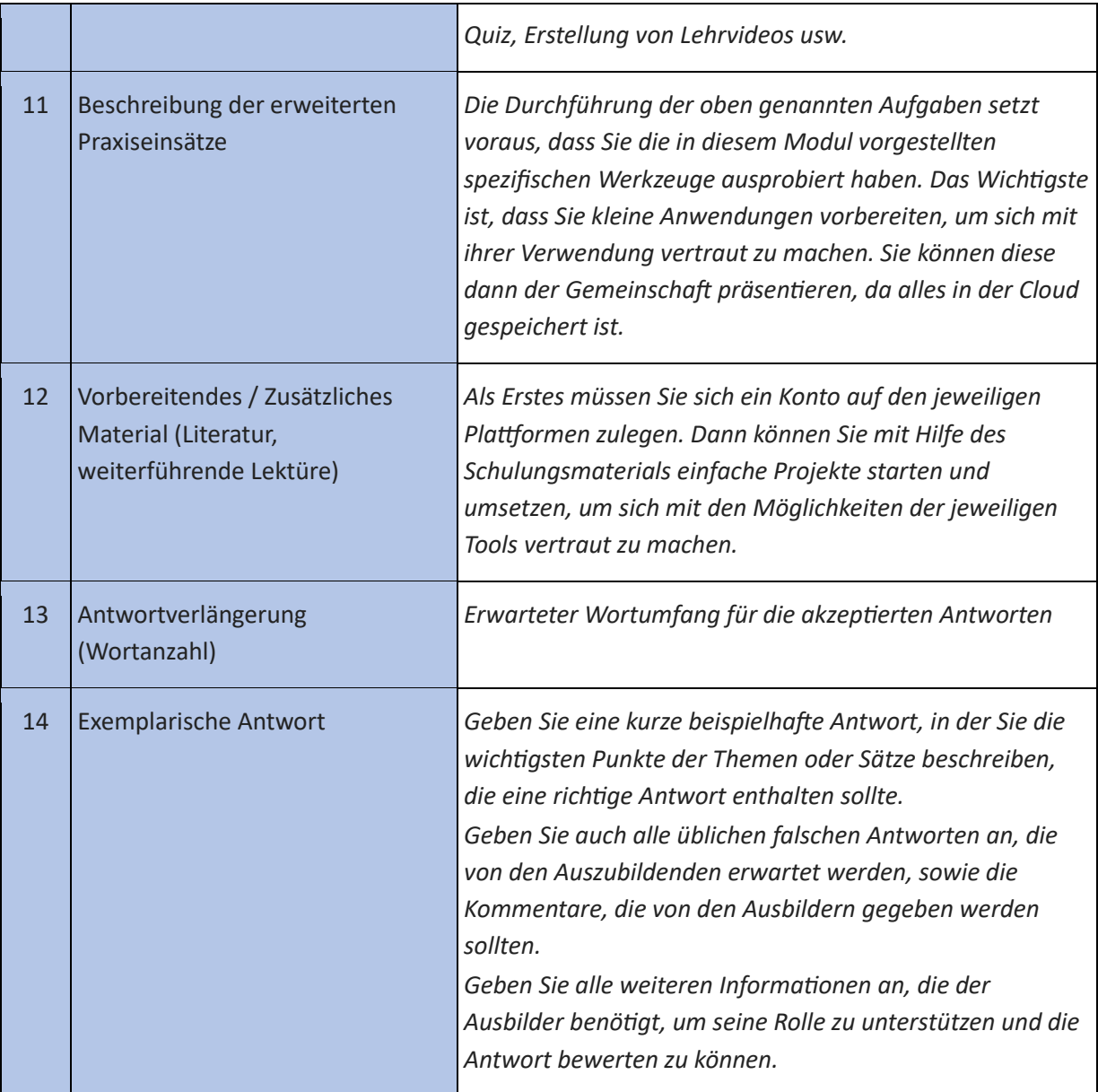

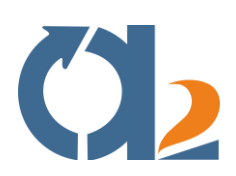

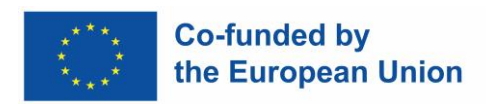

#### <span id="page-23-0"></span>**Verwaltung, Schutz und gemeinsame Nutzung digitaler Ressourcen**

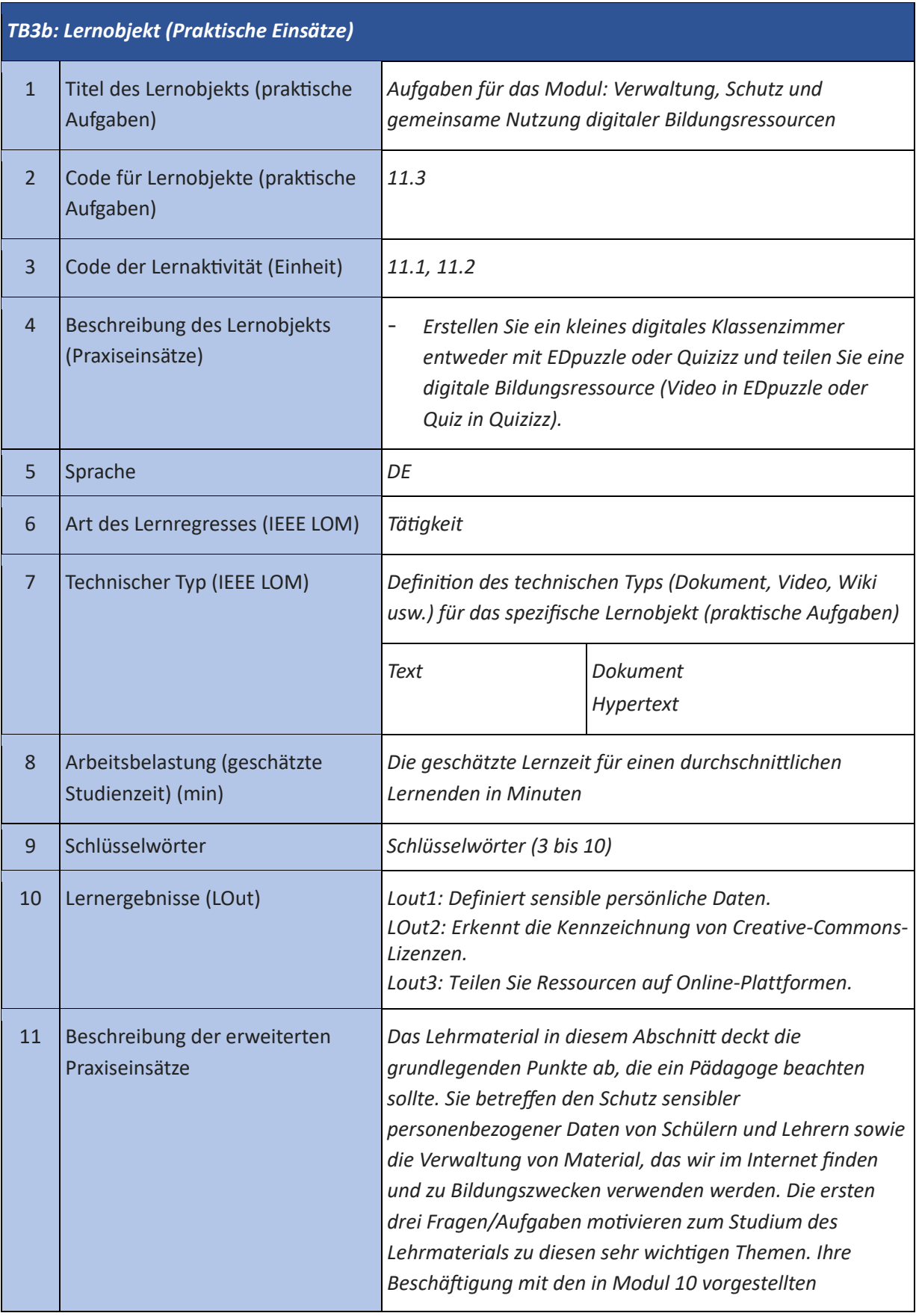

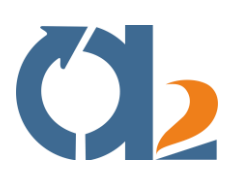

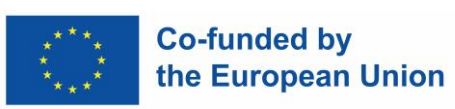

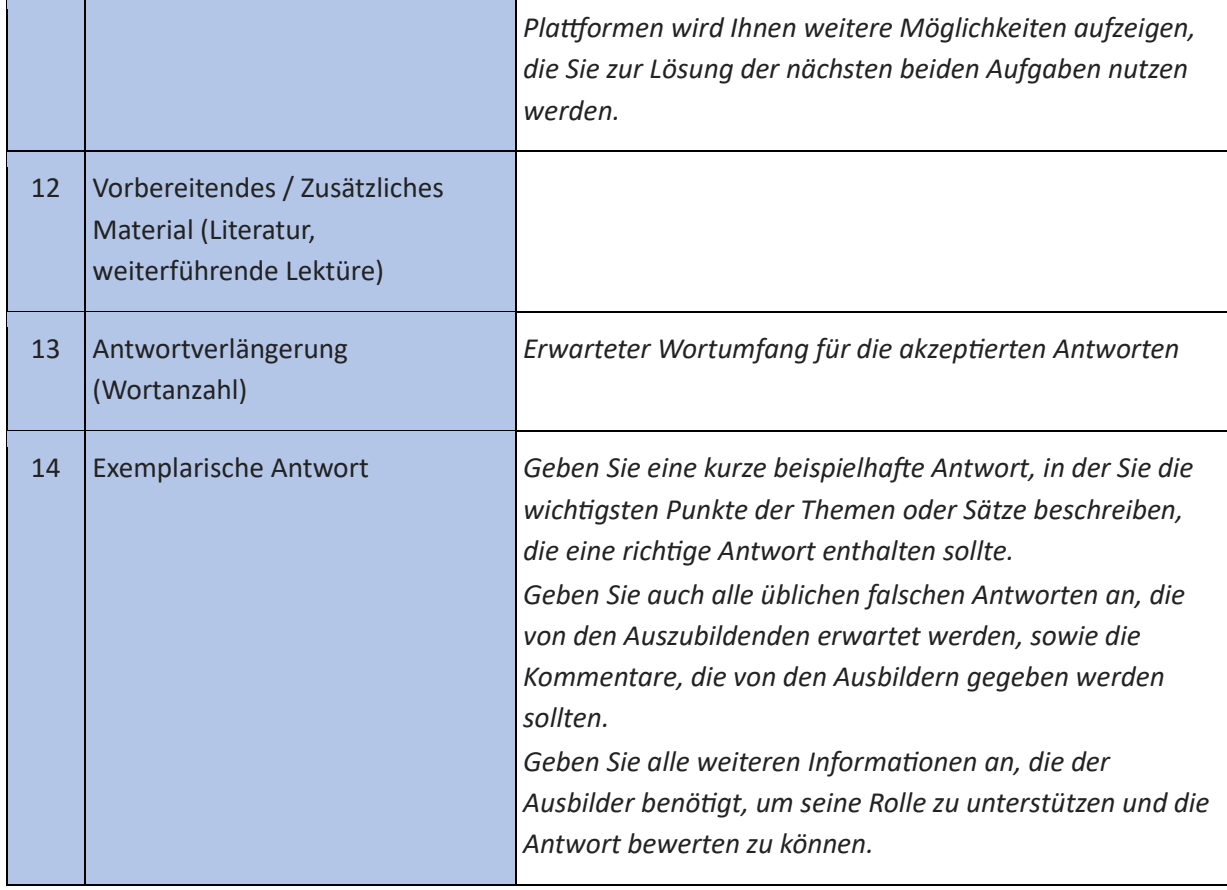

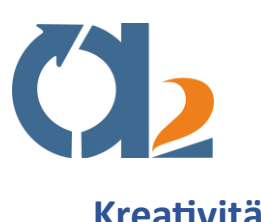

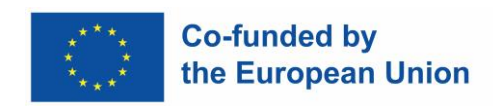

## <span id="page-25-0"></span>**Kreativität**

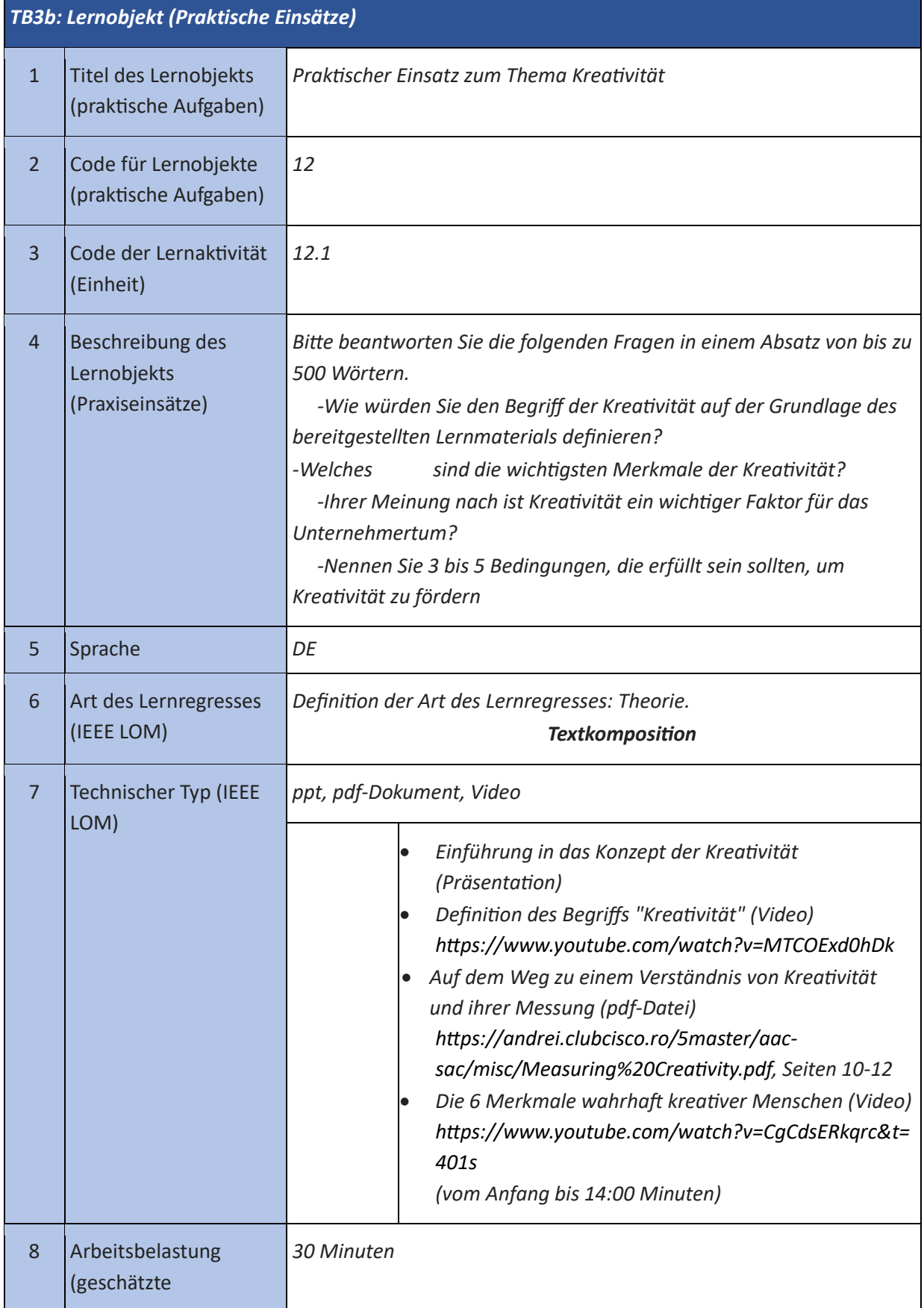

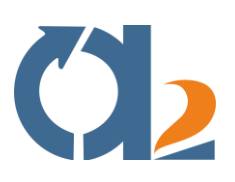

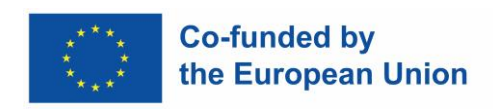

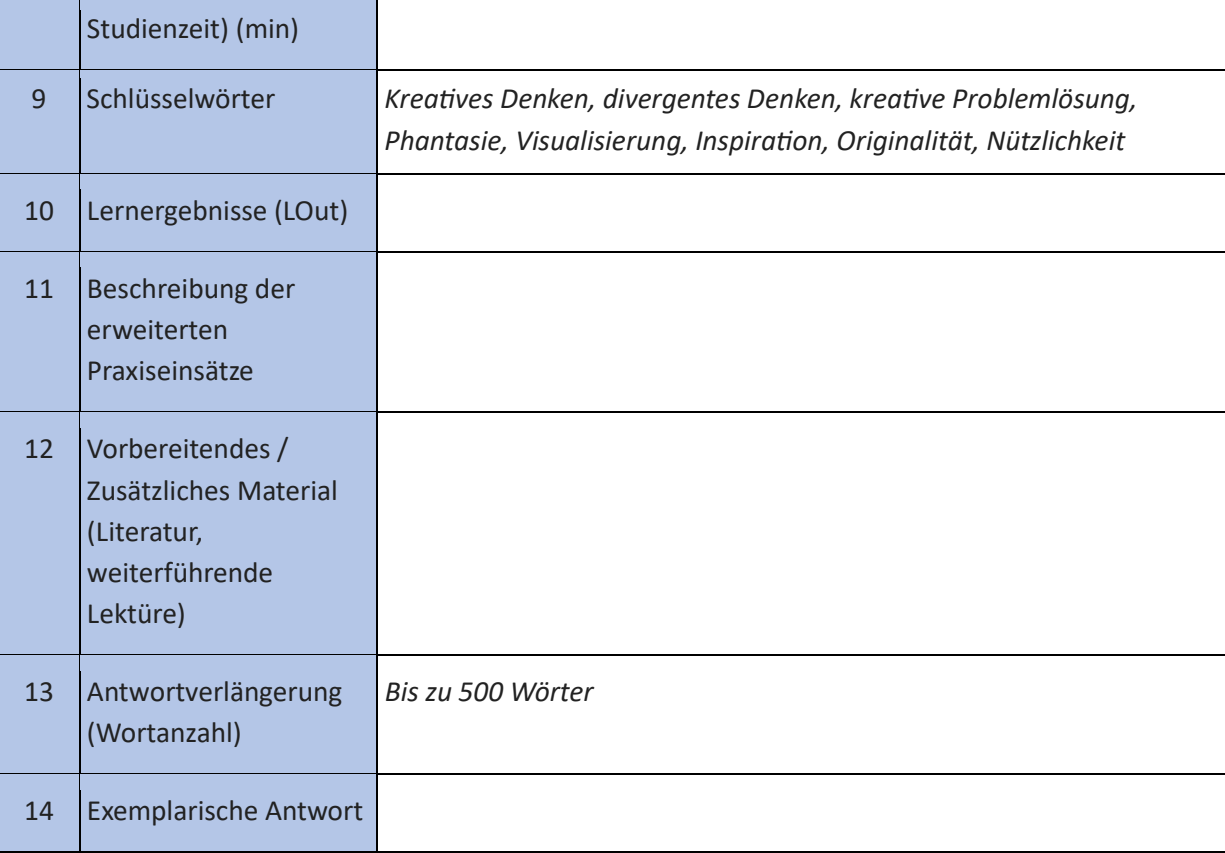

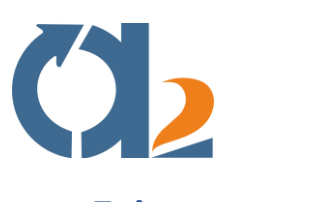

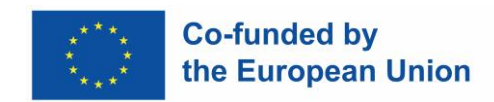

#### <span id="page-27-0"></span>**Zeitmanagement**

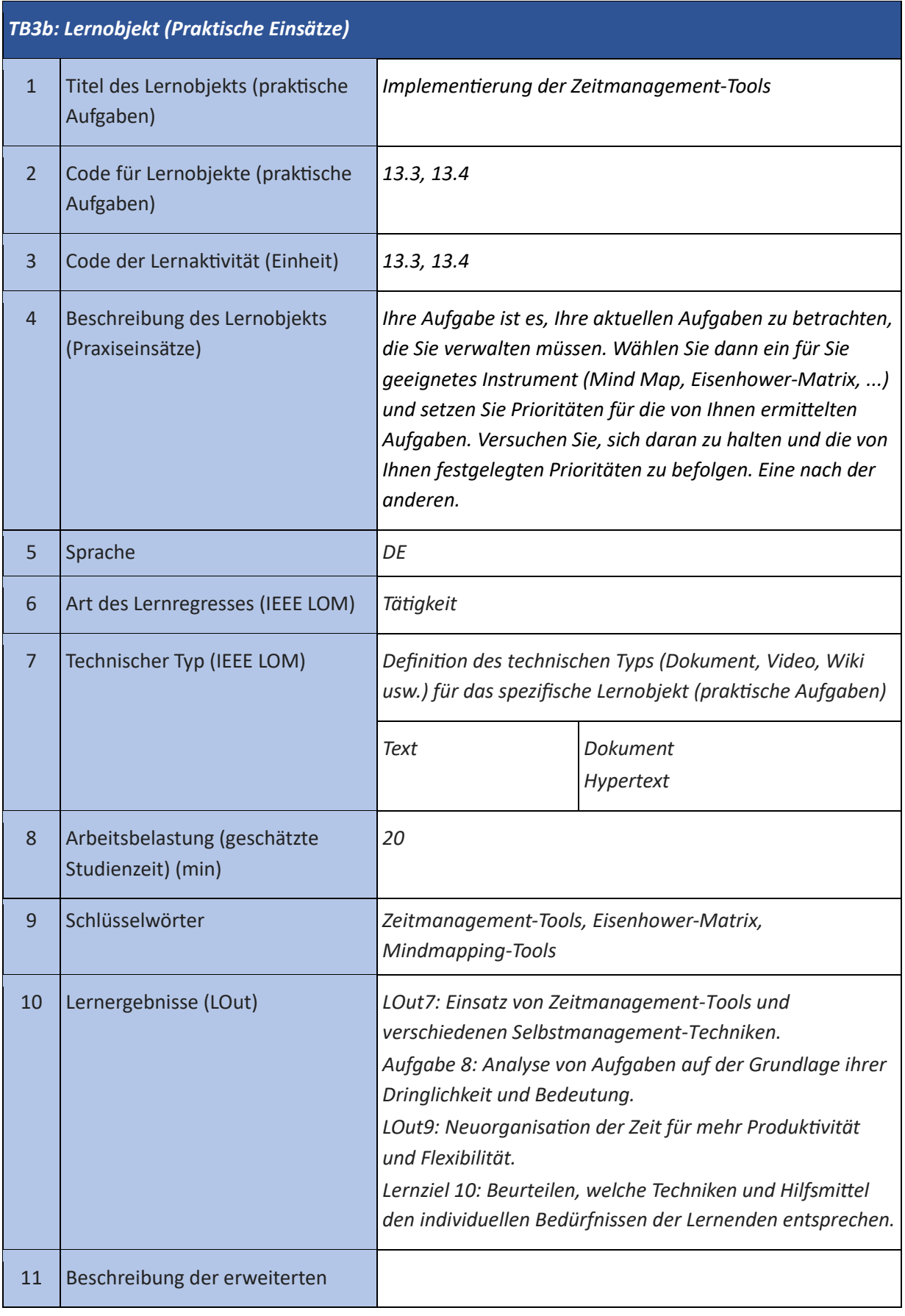

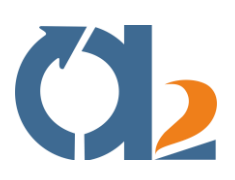

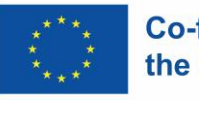

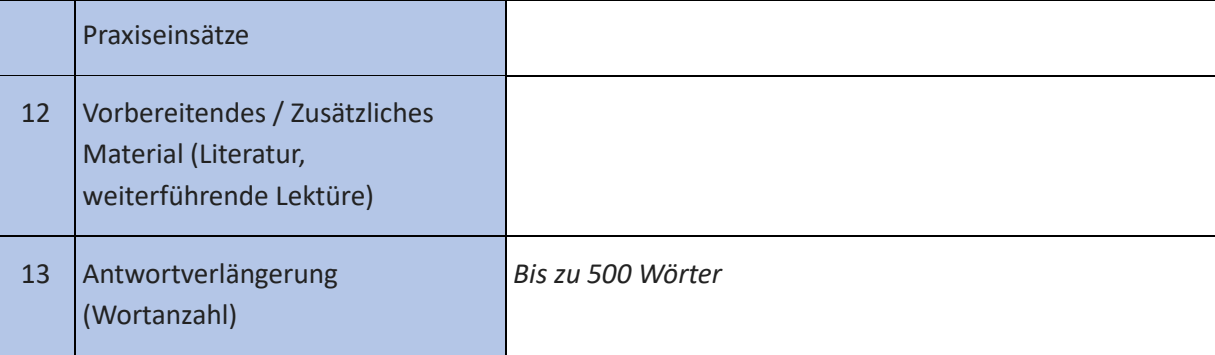

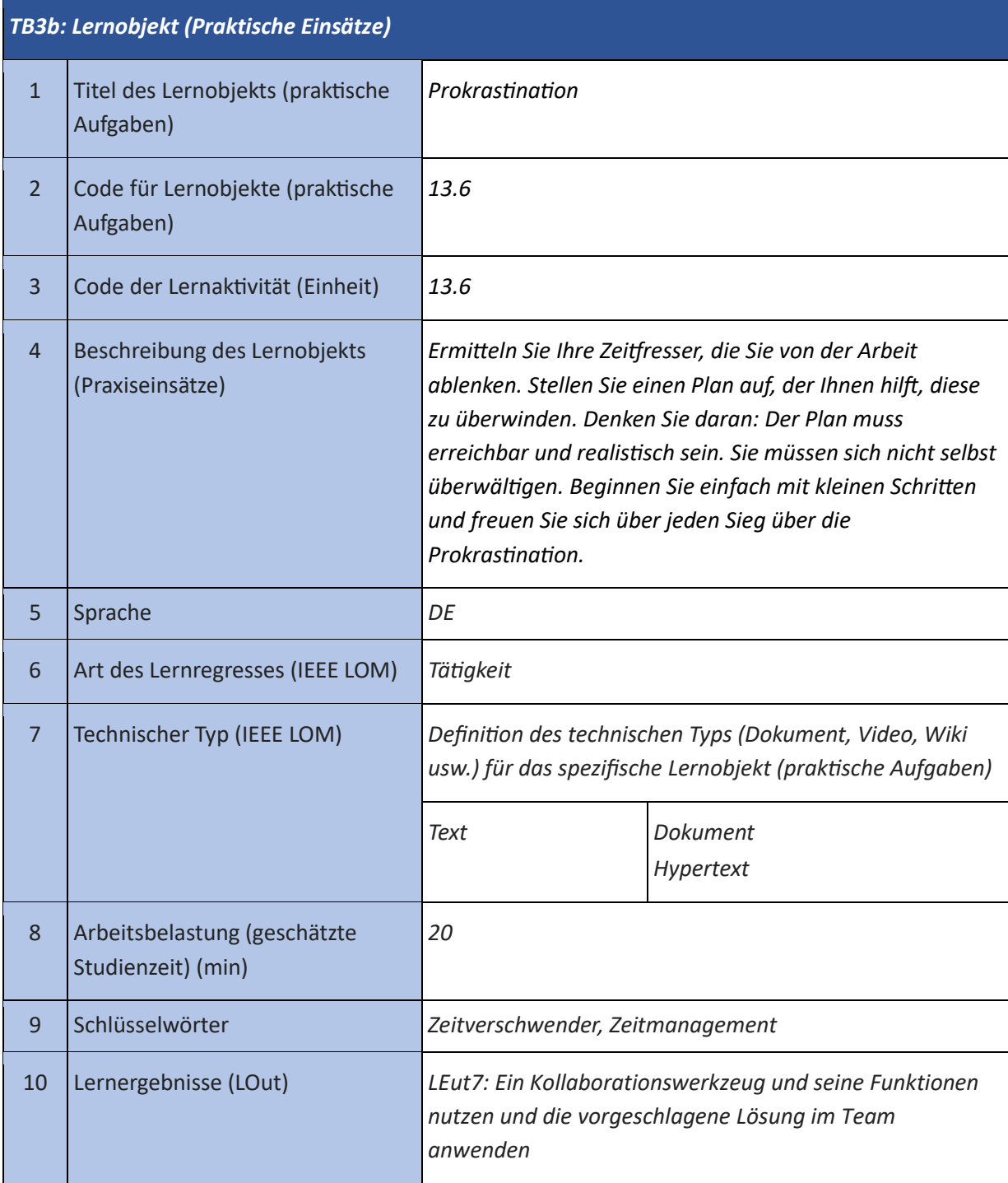

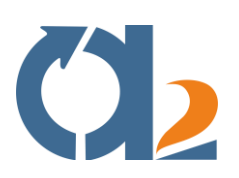

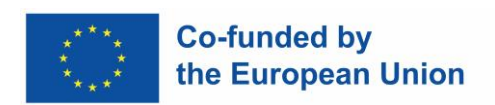

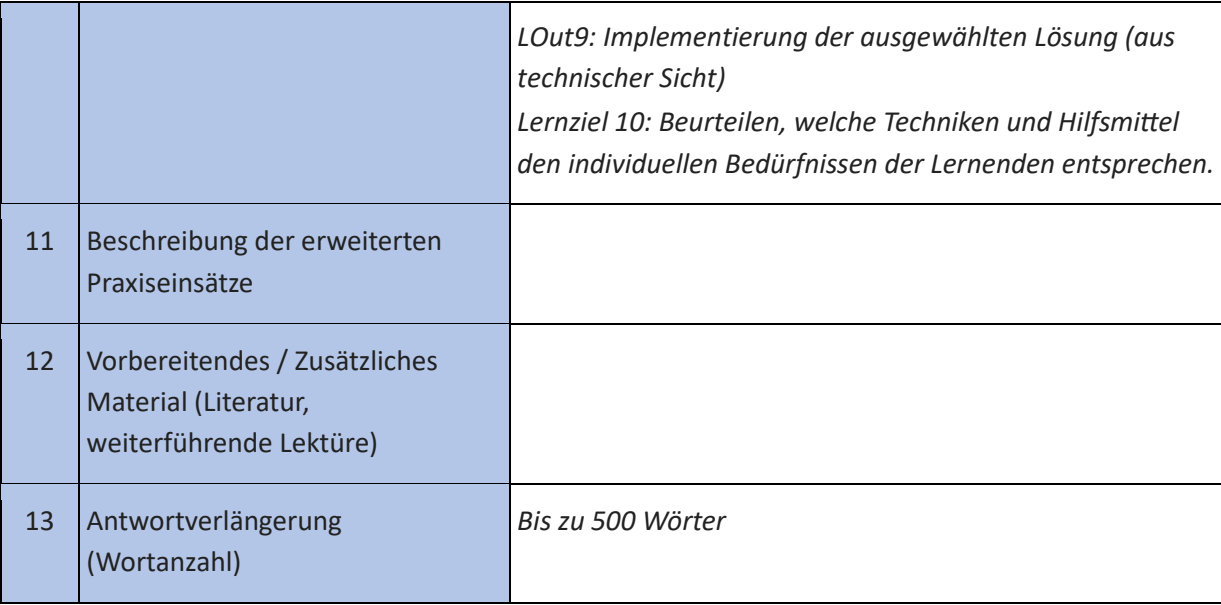

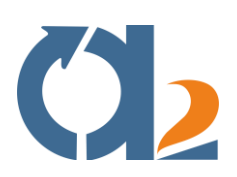

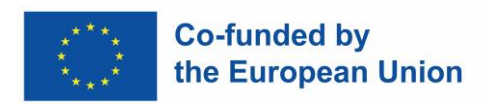

# <span id="page-30-0"></span>**Problemlösung und Entscheidungsfindung**

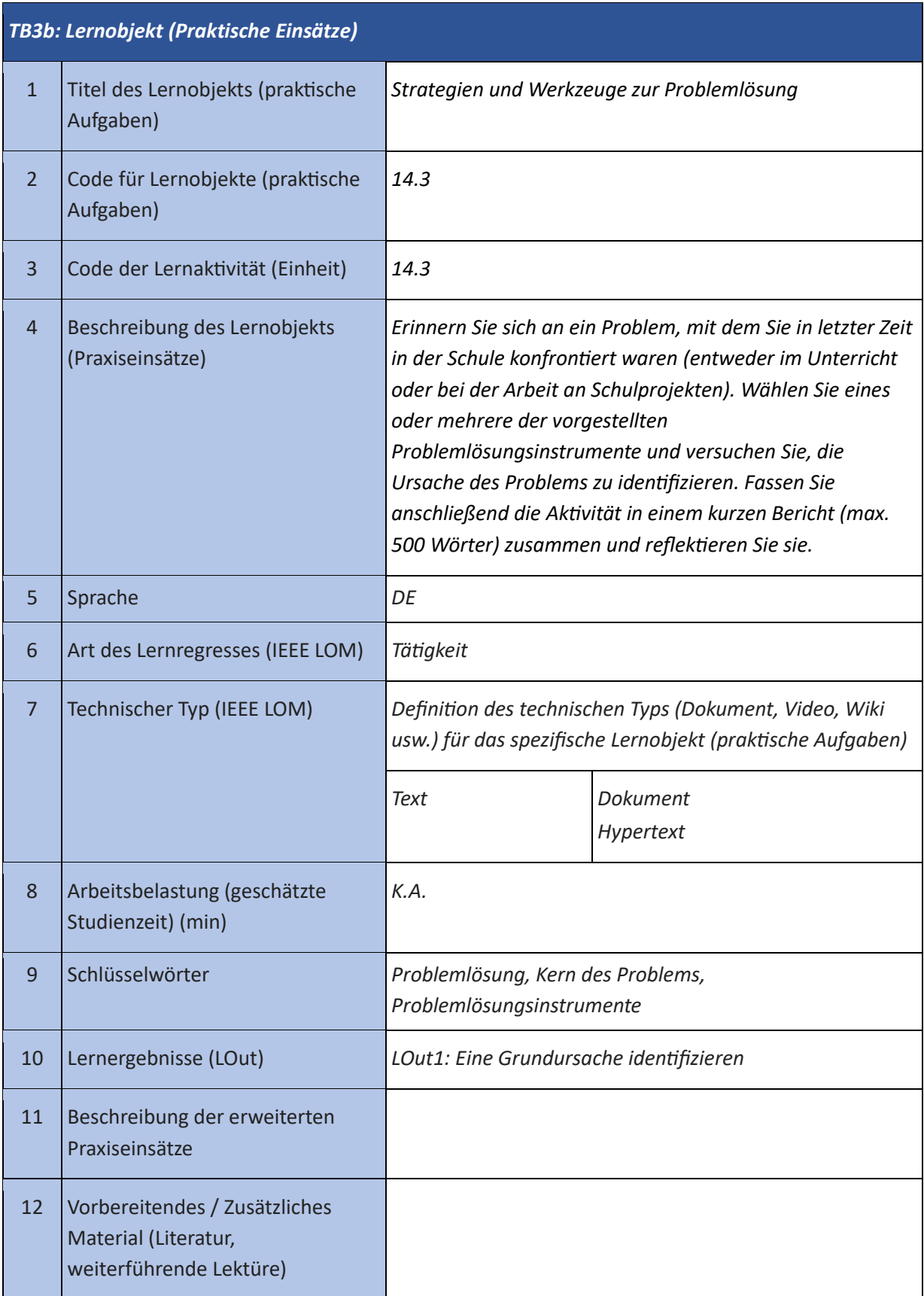

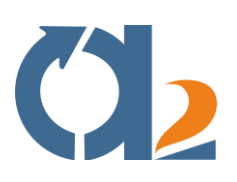

- T

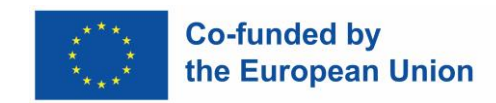

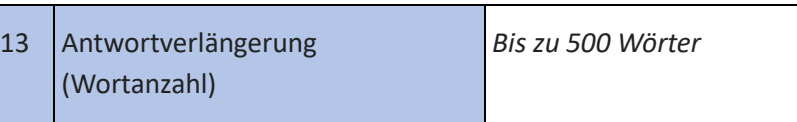

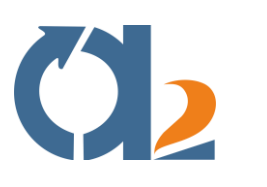

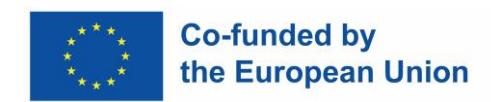

# <span id="page-32-0"></span>**Digitale Problemlösung**

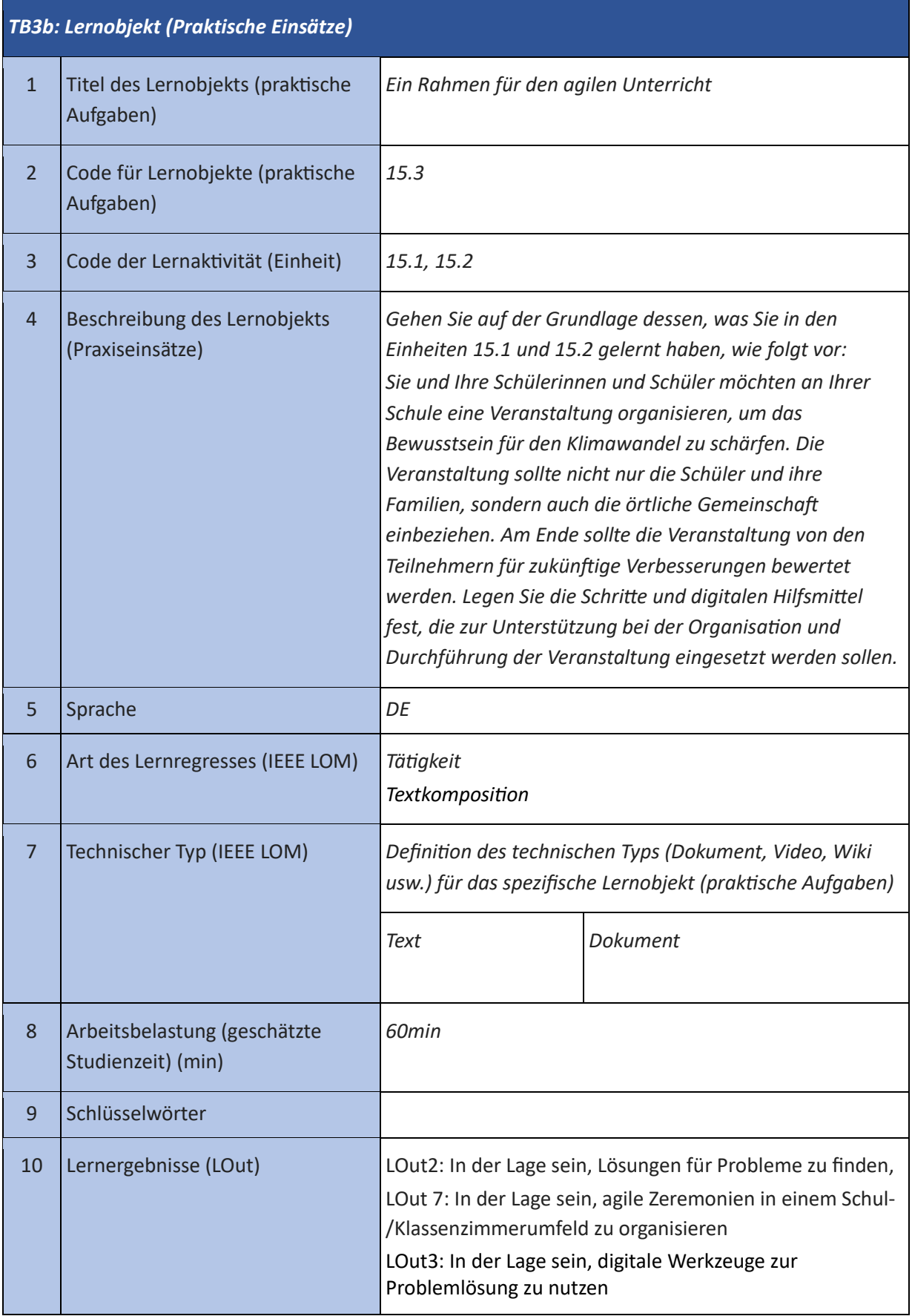

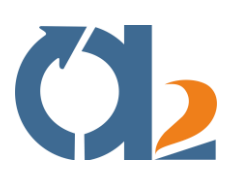

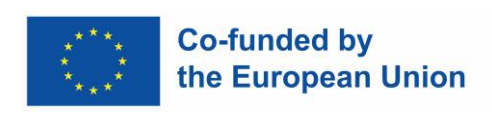

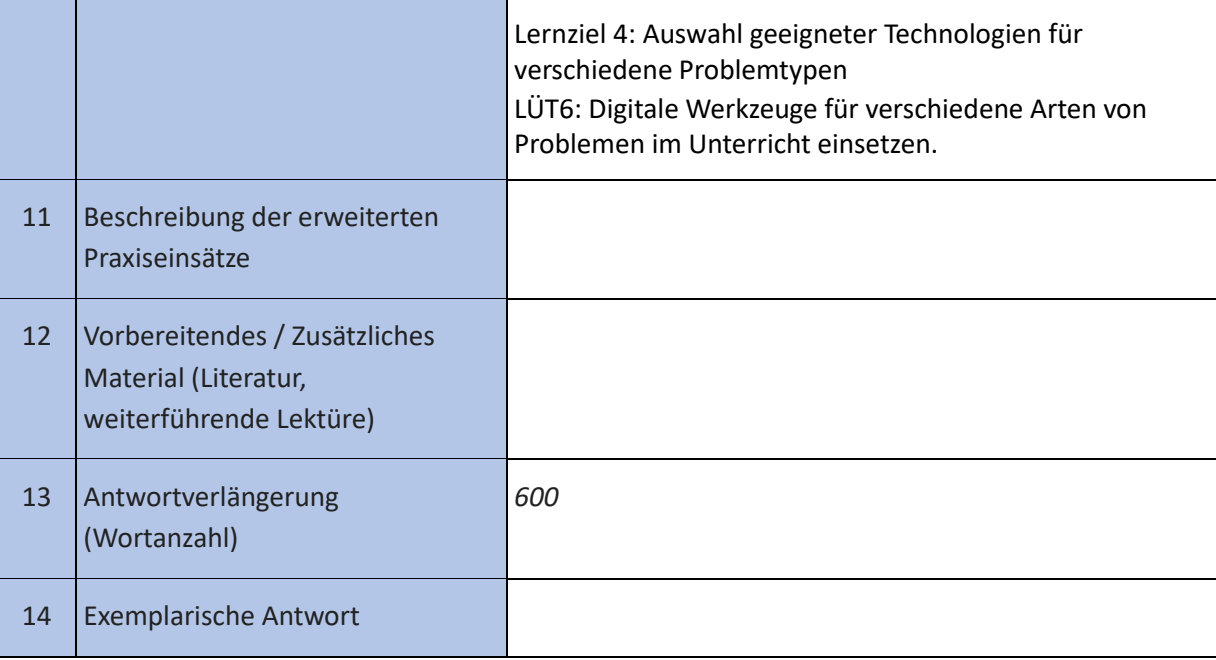

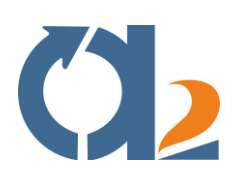

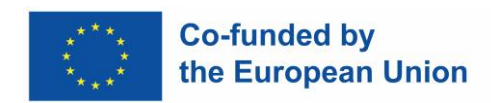

# <span id="page-34-0"></span>**Umgang mit Ambiguität**

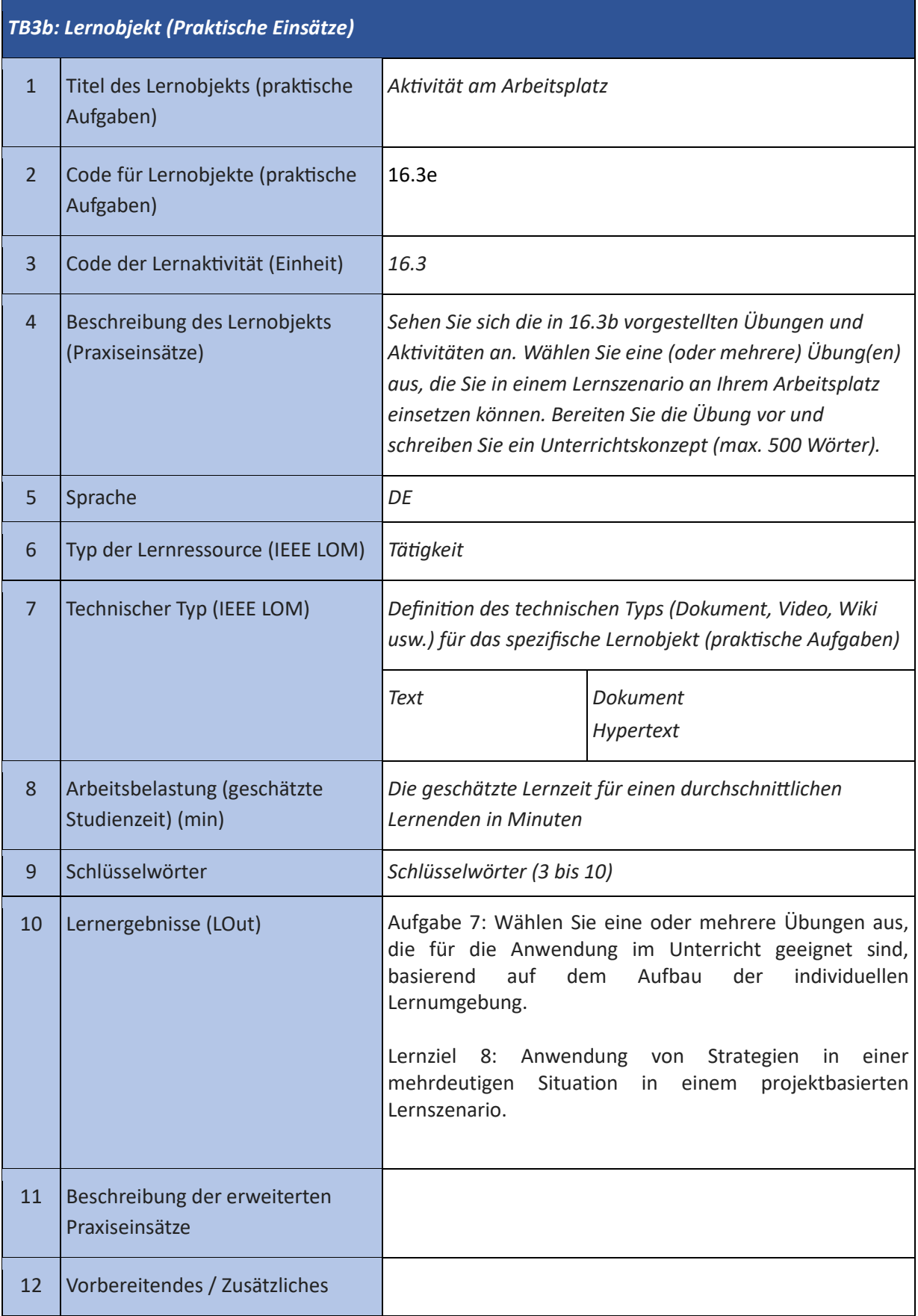

![](_page_35_Picture_0.jpeg)

![](_page_35_Picture_1.jpeg)

![](_page_35_Picture_26.jpeg)

![](_page_36_Picture_0.jpeg)

![](_page_36_Picture_1.jpeg)

## <span id="page-36-0"></span>**Kritisches Denken**

![](_page_36_Picture_162.jpeg)

![](_page_37_Picture_0.jpeg)

![](_page_37_Picture_1.jpeg)

 $\overline{\phantom{0}}$ 

![](_page_37_Picture_92.jpeg)

![](_page_38_Picture_0.jpeg)

![](_page_38_Picture_1.jpeg)

#### <span id="page-38-0"></span>**Unternehmerisches Denken**

![](_page_38_Picture_167.jpeg)

![](_page_39_Picture_0.jpeg)

![](_page_39_Picture_1.jpeg)

![](_page_39_Picture_143.jpeg)

![](_page_40_Picture_0.jpeg)

![](_page_40_Picture_1.jpeg)

#### <span id="page-40-0"></span>**Soziale Kompetenzen**

![](_page_40_Picture_164.jpeg)

![](_page_41_Picture_0.jpeg)

![](_page_41_Picture_1.jpeg)

![](_page_41_Picture_43.jpeg)

![](_page_42_Picture_0.jpeg)

![](_page_42_Picture_1.jpeg)

#### <span id="page-42-0"></span>**Aktives Einbinden der Lernenden**

![](_page_42_Picture_160.jpeg)

![](_page_43_Picture_0.jpeg)

![](_page_43_Picture_1.jpeg)

![](_page_43_Picture_47.jpeg)

![](_page_44_Picture_0.jpeg)

![](_page_44_Picture_1.jpeg)

# <span id="page-44-0"></span>**Erstellung digitaler Inhalte**

![](_page_44_Picture_156.jpeg)

![](_page_45_Picture_0.jpeg)

![](_page_45_Picture_1.jpeg)

![](_page_45_Picture_30.jpeg)

![](_page_46_Picture_0.jpeg)

![](_page_46_Picture_1.jpeg)

![](_page_46_Picture_2.jpeg)

![](_page_46_Picture_3.jpeg)

![](_page_46_Picture_4.jpeg)

![](_page_46_Picture_5.jpeg)

![](_page_46_Picture_6.jpeg)